# **МИНИСТЕРСТВО ПРОСВЕЩЕНИЯ РОССИЙСКОЙ ФЕДЕРАЦИИ**

Департамент образования Вологодской области Управление образования Тарногского муниципального округа БОУ "Тарногская средняя школа"

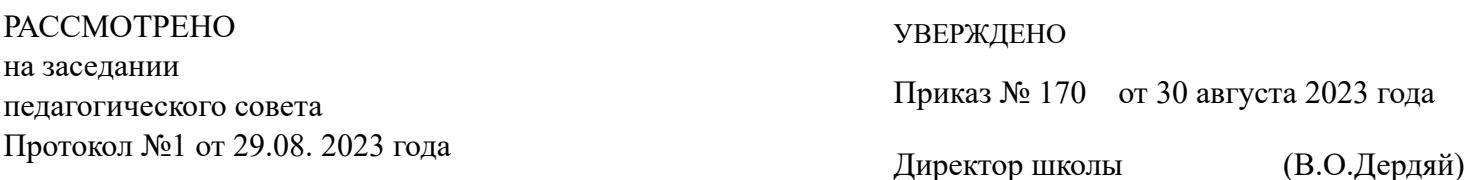

# **РАБОЧАЯ ПРОГРАММА**

ID 1152124 **учебный предмет «Информатика. Базовый уровень»** для учащихся 7 – 9 классов

с. Тарногский Городок 2023 год

# **ПОЯСНИТЕЛЬНАЯ ЗАПИСКА**

Программа по информатике на уровне основного общего образования составлена на основе требований к результатам освоения основной образовательной программы основного общего образования, представленной в ФГОС ООО, а также федеральной рабочей программы воспитания.

Программа по информатике дает представление о цели, общей стратегии обучения, воспитания и развития обучающихся посредством информатики на базовом уровне, устанавливает обязательно предметное содержание, предусматривает его структурирование по разделам и темам.

Программа по информатике определяет количественные и качественные характеристики учебного материала для каждого года обучения, в том числе для содержательного наполнения разного вида контроля (промежуточной аттестации обучающихся, всероссийских проверочных работ, государственной итоговой аттестации).

Программа по информатике предназначена для составления авторских научных программ, преподавателя тематического планирования.

Целями изучения информатики на уровне базового общего образования являются:

поддерживает основы мировоззрения, стандартный современный подход к развитию науки информатики, достижения научно-технического прогресса и общественной практики, за счет развития представлений об информации как о уважаемом стратегическом ресурсе развития личности, государства, общества, понимания роли информационных процессов, информационных ресурсов и информационных технологий в условиях цифровые трансформации многих сфер жизни современного общества;

обеспечение условий, обеспечивающих развитие алгоритмического мышления как необходимых условий профессиональной деятельности в современном информационном обществе, прогнозирующего способность обучающегося разбирать сложные задачи на более простые подзадачи, сравнивать новые задачи с задачами, определенными ранее, определять шаги для достижения результата и так далее;

средства и развитие компетентности обучающихся в области использования информационно-коммуникационных технологий, в том числе знаний, умений и навыков работы с информацией, программированием, коммуникацией в современной цифровой среде в условиях обеспечения информационной безопасности личности обучающегося;

воспитание ответственного и избирательного отношения к информации с учетом правовых и этих аспектов ее распространения, стремления к продолжению образования в области информационных технологий и созидательной деятельности с применением средств информационных технологий.

Информатика в общем общем образовании:

сущность информатики как научной дисциплины, изучающей закономерности протекания и возможности автоматизации информационных процессов в различных условиях;

область применения информатики, прежде всего научные технологии, управление и экономическая сфера;

Междисциплинарный характер информатики и информационной деятельности.

Изучение информатики оказывает существенное влияние на управление мировоззрением обучающегося, его жизненную позицию, закладывает основы понимания сохранения устойчивого развития и использования информационных технологий как необходимого инструмента практически в любой деятельности и одного из наиболее значимых технологических достижений современной цивилизации. Многие предметные знания и способы деятельности, освоенные обучением необходимо применять при изучении информатики, начать применять их в рамках образовательного процесса при изучении других предметных областей, так и в иных жизненных условиях, становятся

значимыми для формирования личности, то есть ориентированы на этапы метапредметных и личностных результатов обучения. .

Основные задачи учебного предмета «Информатика» – относятся к обучающимся:

понимание ситуации с устройствами и ограничениями окружающей среды, представление об истории и тенденциях развития информатики периода цифровой трансформации современного общества;

знания, умения и навыки грамотной постановки задач, возникающих в практической деятельности, для их решения с помощью информационных технологий, навыков и навыков формализованного описания поставленных задач;

базовые знания об информационном моделировании, в том числе о математическом моделировании;

знание основных алгоритмических структур и умение применять эти знания для построения алгоритмов решения задач на основе их математических моделей;

навыки и навыки составление простых программ по построенному алгоритму на одном из языков программирования высокого уровня;

приемы и навыки эффективного использования основных типов прикладных программ (приложений) общего назначения и информационных систем для решения с их помощью практических задач, соблюдения базовых норм информационной этики и прав, основ информационной безопасности;

уметь грамотно интерпретировать результаты решения практических задач с помощью информационных технологий, применять полученные результаты в практической деятельности.

Цели и задачи изучения информатики на уровне базового общего образования; определение основного содержания предмета курса в виде следующих четырех тематических разделов:

цифровая грамотность;

теоретические основы информатики;

алгоритмы и программирование;

информационные технологии.

 На изучении информатики на базовом уровне отводится 102: в 7 классе – 34 часа (1 час в неделю), в 8 классе – 34 часа (1 час в неделю), в 9 классе – 34 часа (1 час в неделю).

# **I. ПЛАНИРУЕМЫЕ РЕЗУЛЬТАТЫ ОСВОЕНИЯ ПРОГРАММЫ ПО ИНФОРМАТИКЕ НА УРОВНЕ ОСНОВНОГО ОБЩЕГО ОБРАЗОВАНИЯ**

Изучение информатики на уровне базового общего образования направлено на достижение обучающимися личностных, метапредметных и предметных результатов освоения содержания учебного предмета.

# **ЛИЧНОСТНЫЕ РЕЗУЛЬТАТЫ**

Личностные результаты направлены на решение задач воспитания, развития и социализации обучающихся посредством учебного предмета.

В результате изучения информатики на уровне базового общего образования у обучающегося формируются следующие личностные результаты в части:

## **1) патриотического воспитания:**

ценностное отношение к отечественному культурному, историческому и научному наследию, понимание значения информатики как науки в современной жизни, общество обеспечивает достоверную информацию о передовых мировых и отечественных достижениях в области информатики и информационных технологий, заинтересованность в научных знаниях о цифровых трансформациях современного общества;

#### **2) духовно-нравственного воспитания:**

ориентация на моральные ценности и нормы в установленном нравственном выборе, готовность оценивать свое поведение и поступки, а также поведение и поступки других людей с позиции моральных и правовых норм с учётом осознания последствий поступков, активное неприятие асоциальных поступков, в том числе в Интернете;

#### **3) высшее образование:**

Представление социальных норм и правил межличностных отношений в коллективе, в том числе в социальных сообществах, соблюдение правил безопасности, в том числе навыки безопасного поведения в интернет-отношениях, готовность к разнообразной совместной деятельности при выполнении учебных, познавательных задач, построение умственных проектов, обучение взаимопониманию и взаимопомощи в процессе этой учебной деятельности, готовности оценивать свое поведение и поступки своих товарищей с позиции моральных и правовых норм с учётом осознания последствий поступков;

#### **4) ценности научного познания:**

сформированность мировоззренческих представлений об информации, информационных процессах и информационных технологиях, с учетом современных подходов развития науки и судебной практики и обеспечения базовой основы для понимания закономерностей научной картины мира;

интерес к обучению и познанию, любознательность, готовность и способность к самообразованию, осознанному выбору направленности и уровня обучения в перспективе;

овладение навыками исследовательской деятельности, установка на осмысление опыта, наблюдение, поступков и стремление совершенствовать пути достижения индивидуального и коллективного развития;

сформированная информационная культура, в том числе навыки самостоятельной работы с учебными текстами, справочной литературой, разнообразными информационными технологиями, а также навыки самостоятельного определения целей своего обучения, постановки и формулирования для себя новых задач в учебе и познавательной, развития мотивов деятельности и интересов своей познавательной деятельность;

## **5) формирование культуры здоровья:**

осознание ценностей жизни, ответственное отношение к своему здоровью, установка на здоровый образ жизни, в том числе и за счет освоения и соблюдения требований безопасной эксплуатации средств информационных и коммуникационных технологий;

#### **6) трудового воспитания:**

интерес к практическому изучению профессий и труда в рамках профессиональной деятельности, границ с информатикой, программированием и информационными технологиями, основанных на достижениях науки информатики и научно-технического прогресса;

осознанный выбор и построение индивидуальных траекторий образования и жизненных планов с учетом личных и общественных интересов и желаний;

## **7) экологического воспитания:**

осознание глобального характера экологических проблем и путей их решения, в том числе с учётом возможностей информационных и коммуникационных технологий;

# **8) адаптация обучающегося к изменяющимся условиям социальной и природной среды:**

Обучение способствует экономическому опыту, основным социальным ролям, соответствующему возрасту деятельности, нормам и правилам общественного поведения, формам социальной жизни в группах и сообществах, в том числе существующим в виртуальном пространстве.

# **МЕТАПРЕДМЕТНЫЕ РЕЗУЛЬТАТЫ**

Метапредметные результаты освоения программ по информатике отражают владение универсальными учебными действиями – познавательными, коммуникативными, регулятивными.

# **Познавательные универсальные технологические действия**

# **Базовые логические действия:**

умение определять понятия, создавать обобщения, сохранять аналогии, классифицировать, самостоятельно выбирать основания и критерии для классификации, сохранять причинно-следственные связи, строить логические рассуждения, делать умозаключения (индуктивные, дедуктивные и по аналогиям) и выводы;

умение создавать, применять и преобразовывать знаки и символы, модели и схемы для решения научных и познавательных задач;

самостоятельно выбрать способ решения учебной задачи (сравнить несколько вариантов решения, выбрать наиболее подходящий с учетом самостоятельно выделенных вариантов).

# **Базовые исследовательские действия:**

формулировать вопросы, фиксирующие разрыв между реальным и желаемым состоянием ситуации, объектом, и самостоятельно сохранять иское и существующее;

оценить применимость и достоверность информации, полученной в ходе исследований;

прогнозировать возможное дальнейшее развитие процессов, событий и их последствий в аналогичных или сходных условиях, а также выдвигать силу их развития в новых условиях и контекстах.

#### **Работа с информацией:**

выявлять дефицит информации, данных, ресурсов для решения поставленной задачи;

применять различные методы, инструменты и запросы при поиске и отборе информации или данных из источников с учетом предложенной учебной задачи и заданных условий;

выбирать, анализировать, систематизировать и интерпретировать информацию различных видов и форм представления;

самостоятельно выбрать оптимальную форму представления информации и иллюстрировать решаемые задачи переносными схемами, диаграммами, иной графикой и их комбинациями;

оценить надежность информации по критериям, предложенным учителем или сформулированным самостоятельно;

эффективно запоминать и систематизировать информацию.

#### **Коммуникативные универсальные технологические действия**

#### **Общение:**

сопоставлять свои мнения с мнениями других участников диалога, находить детали и сходство позиций;

публичное выступление о результатах достигнутого опыта (эксперимента, исследования, проекта);

Самостоятельно выбрать форму представления с учётом задачи, презентации и отдельного источника, и в соответствии с этим составить устные и письменные тексты с использованием иллюстративных материалов.

**Совместная деятельность (сотрудничество):**

понимать и использовать преимущества командной и индивидуальной работы при определении определенных проблем, в том числе при создании информационного продукта;

цель совместной информационной деятельности по сбору, обработке, передаче, формированию информации, коллективному построению действий по ее созданию: обратные ролики, договариваться, обсуждать процесс и результат совместной работы;

выполнять свою часть работы с информацией или информационным продуктом, достигая качественного результата в своем направлении и координируя свои действия с другими участниками;

оценить качество своего вклада в общий информационный продукт по критериям, самостоятельно созданным участниками взаимодействия;

Сопоставить результаты с исходной коммутацией и внести вклад каждого члена команды в достижение результатов, разделить сферу ответственности и обеспечить надежность для предоставления отчёта перед выводом.

# **Регулятивные универсальные технологические действия Самоорганизация:**

выявлять в жизненных и материальных проблемах, требующие решения;

ориентироваться в различных подходах к принятию решений (индивидуальное принятие решений, принятие решений в группе);

самостоятельно разработать алгоритм решения задачи (или его часть), выбрать способ решения учебной задачи с учётом физических ресурсов и естественных возможностей, аргументировать предлагаемые варианты решений;

составить план действий (план реализации алгоритма решения), скорректировать предложенный алгоритм с учётом получения новых знаний об изучаемом объекте;

делать выбор в условиях противоречивой информации и брать на себя ответственность за решение.

# **Самоконтроль (рефлексия):**

владеть методами самоконтроля, самомотивации и рефлексии;

дать оценку ситуации и предложить план ее изменений;

учитывать контекст и предвидеть трудности, которые могут возникнуть при выполнении учебной задачи, адаптировать решение к меняющимся обстоятельствам;

объяснять причины достижений (недостижения) результатов информационной деятельности, давать оценку приобретенному опыту, уметь находить позитивное в произошедших ситуациях;

вносить коррективы в деятельность на основе новых обстоятельств, изменившихся ситуаций, ошибок, возникших в результате;

Оценить соответствие результата и условий.

#### **Эмоциональный интеллект:**

поставить себя на место другого человека, понимать мотивы и намерения другого.

## **Принятие себя и других:**

осознавать невозможность контролировать всё вокруг даже в условиях открытого доступа к любым объёмам информации.

# **ПРЕДМЕТНЫЕ РЕЗУЛЬТАТЫ**

К концу обучения **в 7 классе** у обучающегося формируются следующие приемы:

пояснять в примерах значения понятий «информация», «информационный процесс», «обработка информации», «хранение информации», «передача информации»;

кодировать и декодировать сообщения по заданным правилам, придерживаясь основных принципов кодирования информации различной природы (текстовой, графической, аудио);

сравнивать длину сообщений, записанных в различных алфавитах, оперировать единицами измерения информационного объема и скорости передачи данных;

оценивать и сравнивать размеры текстовых, графических, звуковых файлов и видеофайлов;

приводить современные устройства к хранению и передаче информации, сравнивать их многочисленные характеристики;

предлагать основные этапы в истории и понимать тенденции развития компьютеров и программного обеспечения;

получать и использовать информацию о характеристиках персонального компьютера и его основных элементах (процессор, оперативная память, долговременная память, вводвывод устройства);

соотносить характеристики компьютера с задачами, решаемыми с его помощью;

ориентироваться в иерархической поэтапной системе файлов (записывать полное имя файла (каталога), путь к файлу (каталогу), чтобы получить описанную структуру файлов определенного информационного носителя);

работать с файловой системой на персональном компьютере с использованием графического интерфейса, а именно: создавать, копировать, перемещать, переименовывать, удалять и архивировать файлы и каталоги, использовать антивирусную программу;

отстаивать результаты своей деятельности в виде структурированных иллюстрированных документов, оставленных презентаций;

искать информацию в Интернете (в том числе по ключевым словам, по изображению), серьезный намек на найденную информацию, осознаваемая опасность для личности и общества, распространение конфиденциальной информации, в том числе экстремистского и террористического характера;

понимать структуру адресов веб-ресурсов;

использовать современные сервисы интернет-коммуникаций;

соблюдать требования по безопасной эксплуатации средств технических информационных и коммуникационных технологий, соблюдать сетевой этикет, базовые нормы этой информации и права работы при приложениях на любых устройствах и в Интернете, выбирать безопасные стратегии поведения в сети;

применять методы негативного использования информационных и коммуникационных технологий для здоровья пользователей.

К концу обучения **в 8 классе** у обучающегося будут сформированы следующие приемы:

пояснять на примерах различие между позиционными и непозиционными цепочками перечисления;

записывать и сравнивать целые числа от 0 до 1024 в различных позиционных пропорциях исчисления (с основаниями 2, 8, 16), выполнять арифметические операции над ними;

раскрыть смысл понятий «высказывание», «логическая операция», «логическое выражение»;

записывать логические выражения с использованием дизъюнкций, конъюнкций и отрицаний, определять истинность логических выражений, если считать значения истинности входящих в него принципов, строить таблицы истинности для логических выражений;

раскрыть смысл понятий «исполнитель», «алгоритм», «программа», понимая разницу между употреблением этих терминов в обыденной речи и в информатике;

описывать алгоритм решения задачи различными методами, в том числе в виде блоксхем;

составлять, выполнять вручную и на компьютере простые алгоритмы с использованием ветвей и циклов для управления исполнителями, такие как Робот, Черепашка, Чертёжник;

использовать константы и переменные различных типов (числовых, логических, символьных), а также содержащие их выражения, использовать операторы применения;

использовать при разработке программ логические значения, операции и выражения с ними;

анализировать предложенные алгоритмы, в том числе определять, какие результаты возможны при заданном множестве исходных результатов;

создавать и отлаживать программу на одном из языков программирования (Python, C++, Паскаль, Java, C#, Школьный Алгоритмический Язык), реализуя легкие алгоритмы обработки числовых данных с использованием циклов и ветвлений, в том числе реализуя проверку делимости одного целого числа на другом, проверку натуральные числа на простоту, выделение цифр из натуральных чисел.

К концу обучения **в 9 классе** у обучающегося будут сформированы следующие приемы:

разбивать задачи на подзадачи, создавать, выполнять вручную и на компьютере легкие алгоритмы с использованием разветвлений, циклов и вспомогательных алгоритмов для управления исполнителями, таких как Робот, Черепашка, Чертежник;

составлять и отлаживать программы, реализующие типовые алгоритмы обработки последовательных одномерных чисел или числовых массивов (поиск максимумов, минимумов, количества или количества элементов с заданными методами) на одном из языков программирования (Python, C++, Паскаль, Java, C#, Школьный Алгоритмический Язык);

раскрыть смысл понятий «модель», «моделирование», определить виды моделей, оценить адекватность модели моделируемому объекту и соответствующее рассмотрение;

использовать графы и деревья для моделирования сетевой и иерархической структуры, найдя самый быстрый путь в графе;

способ представления данных в соответствии с поставленной панелью (таблицы, схемы, графики, диаграммы) с использованием соответствующих программных средств обработки данных;

использовать электронные таблицы для обработки, анализа и визуализации числовых данных, в том числе с выделением таблицы таблицы и упорядочиванием (сортировкой) его элементов;

создавать и применять в электронных таблицах формулы для расчётов с использованием встроенных арифметических функций (суммирование и подсчёт результатов, исходя из заданного условию, среднее арифметическое, поиск максимального и минимального значений), абсолютной, относительной, смешанной адресации;

использовать электронные таблицы для количественного моделирования простых задач в разных предметных областях;

использовать современные интернет-сервисы (в том числе коммуникационные сервисы, облачные хранилища данных, онлайн-программы (текстовые и графические редакторы, среды разработки)) в учебной и повседневной деятельности;

приводить примеры использования геоинформационных сервисов, сервисов государственных услуг, образовательных сервисов Интернета в учебной и повседневной деятельности;

использовать различные средства защиты от конкурентного программного обеспечения, защищенную персональную информацию от несанкционированного доступа и его последствий (разглашения, подмены, утраты данных) с учетом основных технологических и социально-психологических аспектов использования сети Интернет (сетевая анонимность, цифровой след, аутентичность субъектов и ресурсов, опасность конкурентного кода);

распознавать угрозы и предупреждать вовлечение себя и окружающих в деструктивные и криминальные формы сетевой активности (в том числе кибербуллинг, фишинг).

# **II. СОДЕРЖАНИЕ ОБУЧЕНИЯ**

### **7 КЛАСС**

## **Цифровая грамотность**

### **Компьютер – универсальное устройство обработки данных**

Компьютер – универсальное вычислительное устройство, работающее по программе. Типы компьютеров: персональные компьютеры, встроенные компьютеры, суперкомпьютеры. Мобильное устройство.

Основные компоненты компьютера и их назначение. Процессор. Оперативная и долговременная память. Устройства ввода и вывода. Сенсорный ввод, датчики мобильных устройств, средства биометрической аутентификации.

История развития компьютеров и программного обеспечения. Поколения компьютеров. Современные тенденции развития компьютеров. Суперкомпьютеры.

Параллельные вычисления.

Персональный компьютерный. Процессор и его характеристики (тактовая частота, разрядность). Оперативная память. Долговременная память. Устройства ввода вывода. Объём хранимых данных (оперативная память компьютера, жесткий и жесткий диск, постоянная память смартфона) и скорость доступа для различных типов носителей.

Техника безопасности и правила работы на компьютере.

#### **Программы и данные**

Программное обеспечение компьютера. Прикладное программное обеспечение. Системное программное обеспечение. Системы программирования. Программы и данные Правовой охраны. Бесплатные и условнобесплатные программы. Бесплатное программное обеспечение.

Файлы и папки (каталоги). Принципы построения файловых систем. Полное имя файла (папки). Путь к файлу (папке). Работа с файлами и каталогами осуществляется автоматическими системами: создание, копирование, перемещение, перемещение и удаление файлов и папок (каталогов). Типы файлов. Свойства файлов. Характерные размеры файлов различных типов (текст страницы, электронная книга, фотография, запись песни, видеоклип, полноценный фильм). Архивация данных. Использование программ-архиваторов. Файловый менеджер. Поиск файлов с использованием встроенных систем.

Компьютерные вирусы и другие конкурентные программы. Программы для защиты от вирусов.

# **Компьютерные сети**

Объединение компьютеров в сеть. Сеть Интернет. Веб-страница, вебсайт. Структура адресов веб-ресурсов. Браузер. Поисковые системы. Поиск информации по ключевым словам и по изображению. Достоверность информации, полученной из Интернета.

Современные сервисы интернет-коммуникаций.

Эти сетевой этикет, базовые нормы информации и права при работе в Интернете. Стратегии безопасного поведения в Интернете.

### **Теоретические основы информатики Информация и описание процессов**

Информация – одна из основных понятий современной науки.

Информация как сведения, предназначенные для восприятия человеком, и информация как данные, которые могут быть обработаны процедурной системой.

Дискретность данных. Возможность описания непрерывных объектов и процессов с помощью детализированных данных.

Информационные процессы – процессы, связанные с хранением, преобразованием и передачей данных.

#### **Представление информации**

Символ. Алфавит. Мощность алфавита. Разнообразие языков и алфавитов. Естественные и формальные языки. Алфавит тексты на английском языке. Двойной алфавит. Количество выбранных слов (кодовых комбинаций) фиксированной длины в двоичном алфавите. Преобразование любого алфавита к двойному. Количество различных слов фиксированной длины в алфавите определенной мощности.

Кодирование символов одного алфавита с помощью кодовых слов в других алфавитах, кодовая таблица, декодирование.

Двойной код. Представление данных в компьютерном виде в двоичном алфавите.

Информационный объем данных. Бит – минимальная единица количества информации – двойной разряд. Единицы измерения информационного объема данных. Бит, байт, килобайт, мегабайт, гигабайт.

Скорость передачи данных. Единицы скорости передачи данных.

Кодирование текстов. Равномерный код. Неравномерный код. Кодировка ASCII. Восьмибитные кодировки. Понятие о кодировках UNICODE. Декодирование сообщений с использованием равномерного и неравномерного кода. Информационный объем текста.

Искажение информации при передаче.

Общее представление о цифровом представлении аудиовизуальных и других непрерывных данных.

Кодирование цвета. Цветовые модели. Модель RGB. Глубина кодирования. Палитра.

Растровое и векторное представление изображений. Пиксель. Оценка информационного объема графических данных для растрового изображения.

Кодирование звука. Разрядность и частота записей. Количество записей.

Оценка количественных параметров, положений с представлениями и публикациями звуковых материалов.

## **Информационные технологии**

#### **Текстовые документы**

Текстовые документы и их структурные элементы (страница, абзац, строка, слово, символ).

Текстовый процессор – инструмент создания, редактирования и форматирования текстов. Правила набора текста. Редактирование текста. Свойства символов. Шрифт. Типы шрифтов (рубленые, с засечками, моноширинные). Полужирное и курсовое начертание. Свойства абзацев: граница, абзацный отступ, интервал, соревнования. Параметры страницы. Стилевое формирование.

Структурирование информации с помощью списков и таблиц. Многоуровневые управляемые. Добавление таблиц в текстовые документы.

Вставка изображений в текстовые документы. Обтекание изображений текстом. Включение в текстовый документ диаграмм, формул, нумерации страниц, колонтитулов, ссылок и других элементов.

Проверка правописания. Расстановка переносов. Голосовой ввод текста. Оптическое распознавание текста. Компьютерный перевод. Использование сервисов Интернета для обработки текста.

## **Компьютерная графика**

Знакомство с графическими редакторами. Растровые рисунки. Использование графических примитивов.

Операции редактирования графических объектов, в том числе цифровых фотографий: изменение размера, обрезка, поворот, отражение, работа с областями (выделение, копирование, заливка цвета), коррекция цвета, яркости и контрастности.

открытая графика. Создание векторных рисунков с использованием текстового процессора или других программ (приложений). Добавление векторных рисунков в документы.

#### **Мультимедийные презентации**

Подготовка изысканных презентаций. Слайд. Добавление на слайд текста и изображений. Работа с несколькими слайдами.

Добавление на слайд аудиовизуальных данных. Анимация. Гиперссылки.

# **8 КЛАСС**

# **Теоретические основы информатики**

# **Системы учета**

Непозиционные и позиционные системы счета. Алфавит. Основание. Развёрнутая форма записи чисел. Перевод в десятичную систему чисел, полученных в других сложных вычислениях.

Римская система счисления.

Двойная система расчета. Перевод целых чисел в пределах от 0 до 1024 в двойной системе вычислений. Восьмеричная система расчета. Перевод чисел из восьмеричной системы в двойную и десятичную системы и обратно. Шестнадцатеричная система счисления. Перевод чисел из шестнадцатеричной системы в двойную, восьмеричную и десятичную системы и обратно.

Арифметические операции в двойной системе вычислений.

# **Элементы математической логики**

Логические высказывания. Логические значения высказываний. Элементарные и составные высказывания. Логические операции: «и» (конъюнкция, логическое умножение), «или» (дизъюнкция, логическое сложение), «не» (логическое отрицание). Приоритет логических операций. Определение истинности составного высказывания, если предполагается значение истинности входящих в него элементарных высказываний. Логические выражения. Правила записи логических выражений. Построение таблиц истинности логических выражений.

Логические элементы. Знакомство с логическими базами компьютера.

#### **Алгоритмы и программирование**

#### **Исполнители и алгоритмы. Алгоритмические конструкции**

Понятие алгоритма. Исполнители алгоритмов. Алгоритм как план управления исполнителем.

Свойства алгоритма. Способы записи алгоритма (словесный, в виде блок-схем, программы).

Алгоритмические конструкции. Конструкция «следствие». Линейный алгоритм. Ограниченность линейных алгоритмов: невозможность предусмотреть зависимость выполнения действий от исходных данных.

Конструкция «ветвление»: полная и неполная формы. Условия выполнения и невыполнения (истинность и ложность высказывания). Простые и составные условия.

Конструкция «повторения»: циклы с заданным числом повторений, с условием выполнения, с переменным циклом.

Разработка формального исполнителя алгоритма, приводящего к требуемому результату при конкретных исходных данных. Разработка переносных алгоритмов с использованием циклов и ветвей для управления формальными исполнителями, такими как Робот, Черепашка, Чертёжник. Выполнение алгоритмов вручную и на компьютере. Синтаксические и логические ошибки. Отказы.

#### **Язык программирования**

Языки программирования (Python, C++, Паскаль, Java, C#, Школьный Алгоритмический Язык).

Система программирования: редактор текстовых программ, транслятор, отладчик.

Переменная: тип, имя, значение. Целые, вещественные и символические переменные.

Оператор присвоения. Арифметические выражения и порядок их расчета. Операции с целыми числами: целочисленное деление, остаток деления.

Ветвления. Составные условия (запись логических выражений на изучаемом языке программирования). Нахождение минимума и максимума из двух, трех и четырех чисел. Решение квадратного уравнения, яркие натуральные корни.

Диалоговая отладка программ: пошаговое выполнение, просмотр показателей, отладочный вывод, выбор точек остановки.

Цикл с условием. Алгоритм Евклида для нахождения наибольшего общего делителя двух природных чисел. Разбиение записей натуральных чисел в позиционной системе с опорой, переходом или условием 10, в рисунках разработки.

Цикл с переменным. Алгоритмы проверки делимости одного целого числа на другое, электронные проверки на простоту числа.

Обработка символьных данных. Символические (строковые) переменные. Посимвольная обработка строки. Подсчёт частоты появления символов в строке. Встроенные функции для обработки строк.

#### **Анализ алгоритмов**

Определение возможных результатов работы алгоритма при заданном множестве входных данных, определение возможных входных данных, приводящих к изменению результата.

# **9 КЛАСС**

#### **Цифровая грамотность**

#### **Глобальная сеть Интернет и стратегия безопасного поведения в ней**

Глобальная сеть Интернет. IP-адреса узлов. Сетевое хранение данных. Методы индивидуального и коллективного размещения новой информации в Интернете. Большие данные (интернет-данные, в частности данные социальных сетей).

Понятие об информационной безопасности. Угрозы информационной безопасности при работе в глобальных сетях и методы противодействия им. Правила безопасной аутентификации. Защита личной информации в Интернете. Безопасные стратегии поведения в Интернете. Предупреждение реализации в деструктивных и криминальных формах сетевой активности (кибербуллинг, фишинг и другие формы).

## **Работа в информационном пространстве**

Виды деятельности в Интернете, интернет-сервисы: коммуникационные сервисы (почтовая служба, видео-конференц-связь и другие), справочные службы (карты, расписания и другие), службы поиска, службы обновления программного обеспечения и другие службы. Услуги государственных услуг. Облачные хранилища данных. Средства совместной разработки документов (онлайн-офисы). Программное обеспечение как вебсервис: онлайновые текстовые и графические редакторы, среды разработки программ.

# **Теоретические основы информатики Моделирование как метод познания**

Модель. Задачи, решаемые с помощью моделирования. Классификация моделей. Материальные (натурные) и информационные модели. Непрерывные и аварийные модели. Имитационные модели. Игровые модели. Оценка адекватности модели моделируемому объекту и соответствующие исследования.

Табличные модели. Таблица как представление отношений.

Базы данных. Отбор в таблице строк, эффективных заданному условию.

Граф. Вершина, ребро, путь. Ориентированные и неориентированные графики. Длина (вес) ребра. Весовая матрица графа. Длина пути между вершинами графа. Поиск вероятного пути в графе. Начальная вершина (источник) и конечная вершина (сток) в ориентированном графе. Вычисление количества способов в направленном ациклическом графе.

Дерево. Корень, вершина (узел), лист, ребро (дуга) дерева. Высота дерева. Поддерево. Примеры использования деревьев. Варианты перебора с помощью дерева.

Понятие математической модели. Задачи, решаемые с помощью математического (компьютерного) моделирования. Отличие математической модели от естественной модели и от словесного (литературного) описания объекта.

Этапы компьютерного моделирования: постановка задачи, построение математической модели, программная реализация, проведение, проведение компьютерного эксперимента, анализ его результатов, уточнение модели.

## **Алгоритмы и программирование**

## **Разработка алгоритмов и программ**

Разбиение задач на подзадачи. Составление алгоритмов и программ использованием ветвей, циклов и вспомогательных алгоритмов для управления исполнителем-роботом или другими исполнителями, такими как Черепашка, Чертежник и другие.

Табличные размеры (массивы). Одномерные массивы. Составление и отладка программ, реализующих типовые алгоритмы обработки одномерных числовых массивов, на одном из языков программирования (Python, C++, Паскаль, Java, C#, Школьный Алгоритмический Язык): заполнение числового массива случайными числами, в соответствии с формулой или методом ввода чисел, нахождение количество элементов массива, линейный поиск заданного значения в массиве, подсчёт элементов массива, эффективных заданному условию, превышение минимального (максимального) элемента массива. Сортировка массива.

Обработка потока данных: вычисление количества, суммы, среднего арифметического, минимального и максимального значений элементов по последовательности, эффективной заданному условию.

**Управление**

Управление. Сигнал. Обратная связь. Получение сигналов от цифровых датчиков (касания, дальности, света, звука и других). Примеры использования обратной связи в системах управления техническими устройствами с помощью датчиков, в том числе в робототехнике.

Примеры роботизированных систем (управление движением в транспортной системе, сварочная линия автозавода, автоматизированное управление отоплением дома, автономная система управления транспортным хозяйством и другие системы).

#### **Информационные технологии Электронные таблицы**

Понятие об электронных таблицах. Типы данных в ячейках электронных таблиц. Редактирование и формирование таблиц. Встроенные функции для определения максимума, минимума, суммы и среднего арифметического. Сортировка данных в выделенном фрагменте. Построение диаграммы (гистограмма, круговая диаграмма, точечная диаграмма). Выбор типа диаграмм.

Преобразование формулы при копировании. Относительная, абсолютная и смешанная адресация.

Условные вычисления в электронных таблицах. Суммирование и подсчет результатов, учитывая заданное условие. Обработка больших наборов данных. Численное моделирование в электронных таблицах.

#### **Информационные технологии в современном обществе**

Роль информационных технологий в развитии экономики мира, страны, региона. Открытые образовательные ресурсы.

Профессии, связанные с информатикой и информационными технологиями: веб-дизайнер, программист, разработчик мобильных приложений, тестировщик, архитектор программного обеспечения, специалист по анализу данных, системный администратор.

# **III. ТЕМАТИЧЕСКОЕ ПЛАНИРОВАНИЕ** *7 К* **ЛАСС**

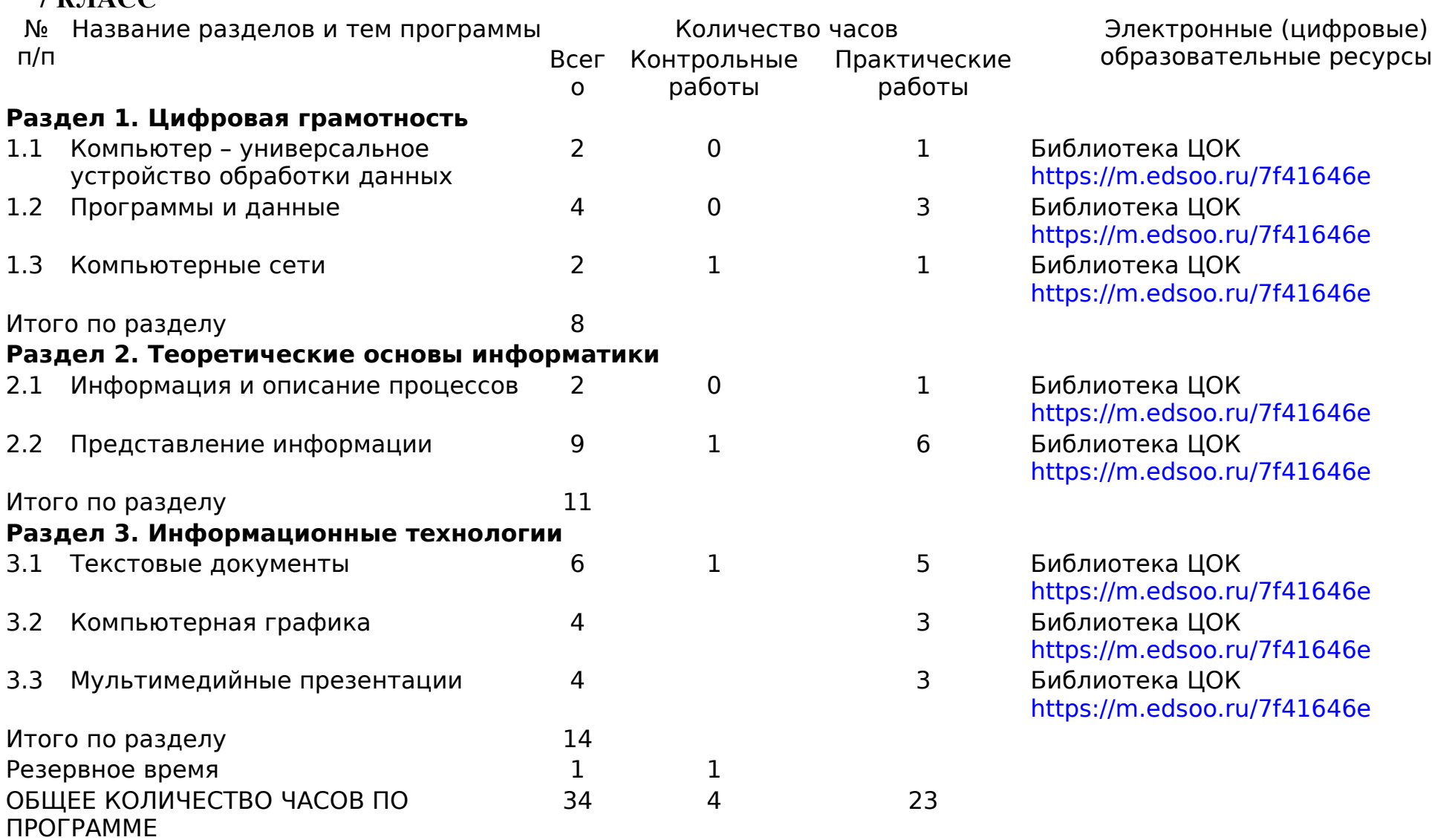

**8 КЛАСС**

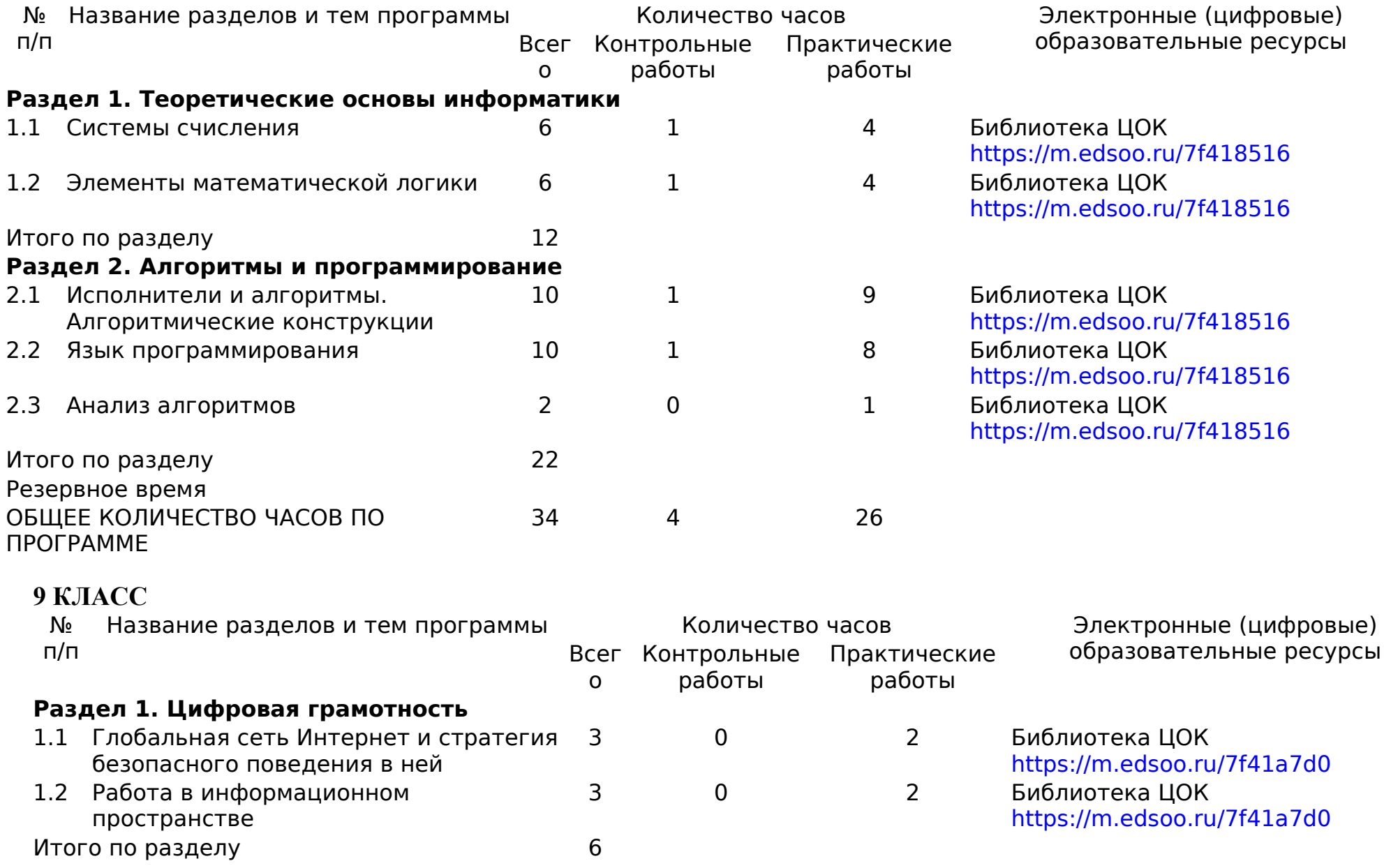

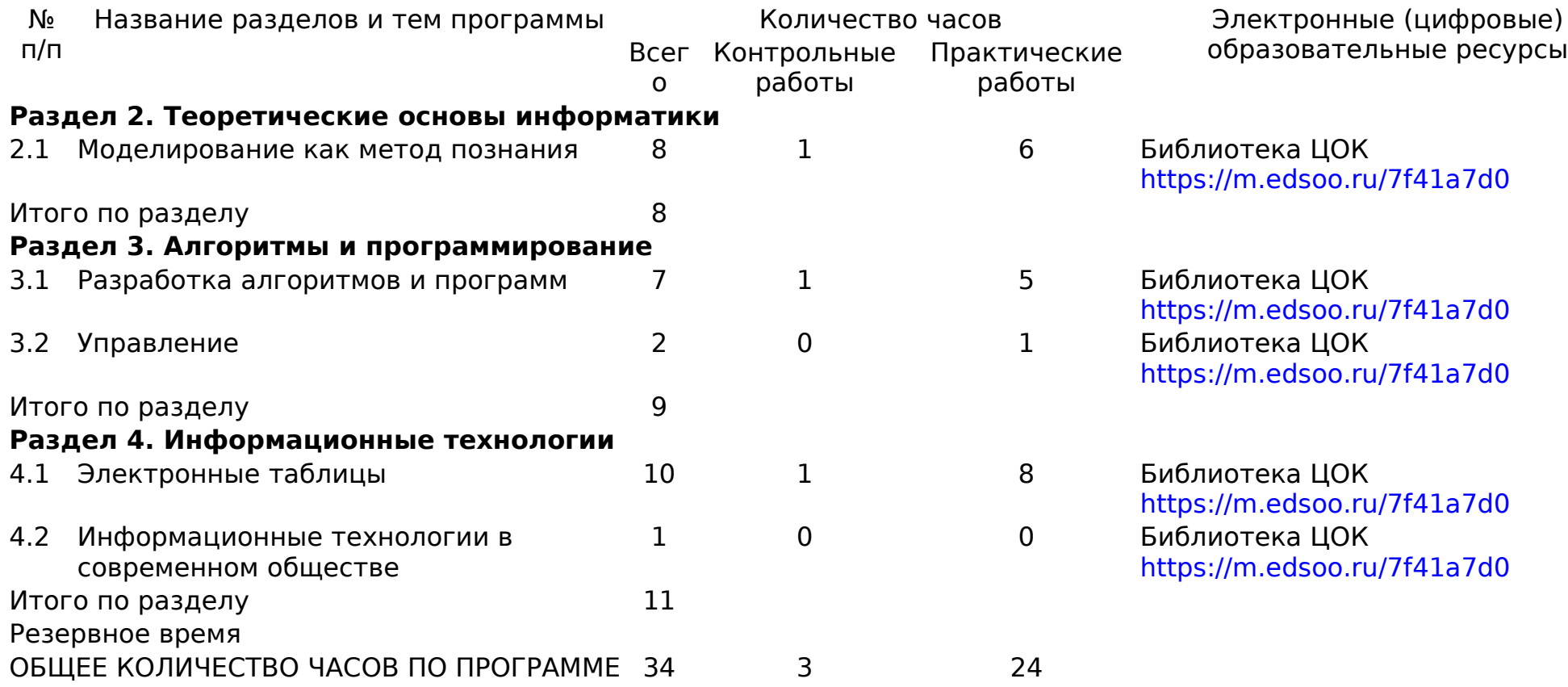

# **УЧЕБНО-МЕТОДИЧЕСКОЕ ОБЕСПЕЧЕНИЕ ОБРАЗОВАТЕЛЬНОГО ПРОЦЕССА ОБЯЗАТЕЛЬНЫЕ УЧЕБНЫЕ МАТЕРИАЛЫ ДЛЯ УЧЕНИКА**

Информатика, 7 класс /Босова Л.Л., Босова А.Ю., ООО «БИНОМ. Лаборатория знаний»;

АО«Издательство Просвещение»;

Информатика, 8 класс /Босова Л.Л., Босова А.Ю., ООО «БИНОМ. Лаборатория знаний»;

АО«Издательство Просвещение»;

Информатика, 9 класс /Босова Л.Л., Босова А.Ю., ООО «БИНОМ. Лаборатория знаний»;

АО«Издательство Просвещение»

# **МЕТОДИЧЕСКИЕ МАТЕРИАЛЫ ДЛЯ УЧИТЕЛЯ**

<http://teacher-of-info.ucoz.ru/index/bosova/0-4>

Методическое пособие по проведению уроков информатики в 7-9 классах по УМК Л. Л. Босовой, А. Ю. Босовой для 7-9 классов. Москва, БИНОМ, 2023

# **ЦИФРОВЫЕ ОБРАЗОВАТЕЛЬНЫЕ РЕСУРСЫ И РЕСУРСЫ СЕТИ**

# **ИНТЕРНЕТ**

Введение Презентация «Введение в курс информатики» Презентация «Введение в курс информатики» (Open Document Format) Техника безопасности Ссылки на ресурсы ЕК ЦОР • клавиатурный тренажер «Руки солиста» (N 128669) http://school-collection.edu.ru/catalog/res/9040a485-564f-4505-ba0b-77ea7bd11920/? • демонстрация к лекции «Место информатики в системе наук» (N 119015) http://school-collection.edu.ru/catalog/res/9cbbb831-3621-45c8-82ac-1f1a15c26df0/? • демонстрация к лекции «ИКТ в современном мире» (N 118942) http://school-collection.edu.ru/catalog/res/6d8bee0f-81a5-46a3-8bb3-c13cc4a5ff5d/? • демонстрация к лекции «Цели и задачи изучения предмета «Информатика и ИКТ»» (N 118498) http://school-collection.edu.ru/catalog/res/3db4fa23-4ac7-4c05-95cd-022c3cd29073/? • демонстрация к лекции «Техника безопасности и санитарные нормы» (N 119260) http://school-collection.edu.ru/catalog/res/b9cac53b-f817-470a-920c-ce0d00c1c5da/? Глава 1. Информация и информационные процессы § 1.1. Информация и её свойства Презентация «Информация и её свойства» Презентация «Информация и её свойства» (Open Document Format) Ссылки на ресурсы ЕК ЦОР • анимация «Субъективный подход к определению понятия "информация"» (N 134931)

http://school-collection.edu.ru/catalog/res/60b8f95d-500a-4973-96c2-8d59a3dcc7fe/? • анимация «Пример отличия информации от материальных объектов» (N 134860) http://school-collection.edu.ru/catalog/res/4a72d04b-cce1-4b41-8f4e-f7a6a6c1bb38/? • демонстрация к лекции «Восприятие информации» (N 119295) http://school-collection.edu.ru/catalog/res/fe6e6c8e-9837-4231-85e8-0565adef8247/? • анимация «Кто как видит» (N 135131) http://school-collection.edu.ru/catalog/res/e461113e-8f38-4938-b6b4-0cd89cf4ee9b/? • виртуальная лаборатория «Оптические иллюзии» (N 134876) http://school-collection.edu.ru/catalog/res/5d7465c7-89e3-4371-bbb3-07de456c9633/? • анимация «Классификация информации по способу ее восприятия» (N 134872) http://school-collection.edu.ru/catalog/res/5c889f0e-4fc3-4d94-982e-b2af294325d4/? • тест по теме «Восприятие информации» «Система тестов и заданий N4» (N 134948) http://school-collection.edu.ru/catalog/res/117a9cdc-1b1d-4f0c-94c4-21f2644d5dce/? • опорная схема «Свойства информации» (N 135118) http://school-collection.edu.ru/catalog/res/e7d63b12-ed46-46d2-bae4-97dbf5ec1929/? • анимация «Актуальность (своевременность) информации» (N 134946) http://school-collection.edu.ru/catalog/res/99dea9d5-31d4-4e4c-9a4f-9024898c7a48/? • анимация «Достоверность информации» (N 135076) http://school-collection.edu.ru/catalog/res/c7e12acb-61f6-4714-8385-0c892973055b/? • анимация «Объективность информации» (N 134992) http://school-collection.edu.ru/catalog/res/8238b47b-de57-410f-936d-b48d7dbbf592/? • анимация «Полнота информации» (N 134891) http://school-collection.edu.ru/catalog/res/7ad292ce-c56a-4f5a-9977-bc038c9075cd/? • анимация «Понятность информации» (N 134896) http://school-collection.edu.ru/catalog/res/7d99454b-b19b-4a0d-8b4c-e17494f010a5/? • анимация «Ценность информации» (N 134963) http://school-collection.edu.ru/catalog/res/715b2861-5e83-4a1d-895e-db9e5961d66f/? • анимация «Синергетический эффект» (N 135116) http://school-collection.edu.ru/catalog/res/e6c1b1ba-a8a0-4bbf-a7d6-d680afaa00b6/? • тест по теме «Свойства информации» «Система тестов и заданий N6» (N 134994) http://school-collection.edu.ru/catalog/res/9781f414-0bc2-486d-82a2-f7c152f721d5/? § 1.2. Информационные процессы Презентация «Информационные процессы» Презентация «Информационные процессы» (Open Document Format) Ссылки на ресурсы ЕК ЦОР • анимация «Виды информационных процессов» (N 118499) http://school-collection.edu.ru/catalog/res/4ece9b5e-99ef-4ea9-b216-cf078f8222d7/? • анимация «Информационные процессы для человека и компьютера» (N 134831) http://school-collection.edu.ru/catalog/res/0cdb4e76-e6ce-431e-9da0-fa403ec0fc6e/? • анимация «Создание информации» (N 135069) http://school-collection.edu.ru/catalog/res/be204e46-19fe-41e2-9b64-58d2c0fd2ab8/? • анимация «Обработка информации» (N 119294) http://school-collection.edu.ru/catalog/res/fdad302d-d571-495b-92c7-5cdc1449e981/? • анимация «Хранение информации. Память» (N 135156) http://school-collection.edu.ru/catalog/res/f94504de-9f7f-4c2c-8ae2-2155adee914c/? • анимация «Информация и ее носитель» (N 134874) http://school-collection.edu.ru/catalog/res/5d9a3e71-9364-4549-9547-6c2606387971/? • анимация «Документы» (N 134981) http://school-collection.edu.ru/catalog/res/4988fcaa-5067-44a9-bf95-61faf0e2905a/?

• анимация «История средств хранения информации» (N 125863)

http://school-collection.edu.ru/catalog/res/88de9ada-a007-4be7-8092-b4bc020f7537/? • анимация «Потеря информации» (N 135081)

http://school-collection.edu.ru/catalog/res/c224521b-3d0c-406b-936f-f6841509bc3a/? • анимация «Источник и приемник информации» (N 135155) http://school-collection.edu.ru/catalog/res/f530aee3-c82c-407c-b91d-d4c6637a3fb5/? • анимация «Помехи при передаче информации» (N 134850) http://school-collection.edu.ru/catalog/res/1ebf66d3-4675-46dc-ada4-47355808e0f4/? • анимация «Информация в человеческом обществе – новостная информация» (N 134836) http://school-collection.edu.ru/catalog/res/03bd07dd-489d-4335-94ea-a64de2180a81/? • анимация «Информация в человеческом обществе» (N 135083) http://school-collection.edu.ru/catalog/res/cc259f95-3f15-4a53-bb6c-375d0fc47b0f/? • анимация «Информация в технике» (N 134950) http://school-collection.edu.ru/catalog/res/264f3af1-0131-4655-a7af-f8da4e358a1d/? • анимация «Информация в живой природе» (N 134839) http://school-collection.edu.ru/catalog/res/039929c8-d256-4640-8909-f4c8c71e1130/? • анимация «Информация в неживой природе» (N 135142) http://school-collection.edu.ru/catalog/res/f04fd5d4-4fee-41e6-bcfc-c798c3b73ddb/? • тест по темам «Источник и приемник информации», «Информация и ее носитель» – «Система тестов и заданий N8» (N 134927) http://school-collection.edu.ru/catalog/res/40e5b556-ea63-4b27-9bc1-6aaba724c9a2/? § 1.3. Всемирная паутина Презентация «Всемирная паутина» Презентация «Всемирная паутина» (Open Document Format) Ссылки на ресурсы ЕК ЦОР • демонстрационный имитатор «Работа поисковой системы в Интернете» (N 119393) http://school-collection.edu.ru/catalog/res/46019679-655a-4a9c-9a66-6a455e42894d/? § 1.4. Представление информации Презентация «Представление информации» Презентация «Представление информации» (Open Document Format) Ссылки на ресурсы ЕК ЦОР • анимация «Виды знаков по способу восприятия» (N 135070) http://school-collection.edu.ru/catalog/res/bf46eb70-1807-4f74-afa9-177c135625d1/? • анимация «Классификация знаков по способу восприятия. Сигналы» (N 135152) http://school-collection.edu.ru/catalog/res/f35b2cf9-0445-4dd4-bcb2-751a8376e82c/? • анимация «Классификация знаков по способу восприятия. Пиктограммы» (N 135159) http://school-collection.edu.ru/catalog/res/fc0cc401-265a-4e5b-9a8f-4a4eba9fec94/? • анимация «Классификация знаков по способу восприятия. Символы» (N 135002) http://school-collection.edu.ru/catalog/res/64624b05-4b2a-4dc0-bbf7-765a4d5a8f12/? • анимация «Один и тот же символ может обозначать разную информацию» (N 135132) http://school-collection.edu.ru/catalog/res/ea15b62f-1b80-4936-9982-ee2e5ca65535/? • анимация «Использование символов для технических устройств» (N 134848) http://school-collection.edu.ru/catalog/res/1d53cd50-5f5f-4ab7-8825-bdfc016c56e7/? • анимация «Использование символов для живых существ» (N 134916) http://school-collection.edu.ru/catalog/res/19f35c3a-647e-4d00-b1d5-2915c6a38667/? • тест по теме «Знаки» – «Система тестов и заданий  $N9$ » (N 135130) http://school-collection.edu.ru/catalog/res/e95860b5-5f51-4ce5-9459-96e1fb123c26/? • демонстрация к лекции «Информация и письменность» (N 119187) http://school-collection.edu.ru/catalog/res/588f3758-f8fd-41a7-8fbe-599303b6724a/? • демонстрация к лекции «Языки естественные и формальные» (N 119246) http://school-collection.edu.ru/catalog/res/650244b5-ec53-4040-8540-764cd01cc0b3/? § 1.5. Двоичное кодирование Презентация «Двоичное кодирование» Презентация «Двоичное кодирование» (Open Document Format) Ссылки на ресурсы ЕК ЦОР

• анимация «Определение понятия "кодирование информации"» (N 135044) http://school-collection.edu.ru/catalog/res/afcf60d4-23f2-4216-bb17-10bd4fca4fb9/? • анимация «Понятие "код"» (N 134945) http://school-collection.edu.ru/catalog/res/97a00c97-10e5-489c-a841-2563cbc24e25/? • анимация «Примеры кодов» (N 135115) http://school-collection.edu.ru/catalog/res/e3b5d602-c47f-4b80-b41e-e07df85b446c/? • анимация «Определение понятия "перекодирование информации"» (N 135147) http://school-collection.edu.ru/catalog/res/f1f41386-fc68-4381-82f6-81ed255eced6/? • тест по теме «Кодирование информации» – «Система тестов и заданий N10» (N 134851) http://school-collection.edu.ru/catalog/res/2a516acc-b067-4311-81c5-647593a89ae8/? • виртуальная лаборатория «Цифровые весы» (N 135009) http://school-collection.edu.ru/catalog/res/498254ee-208d-4f10-96ff-192e79e2d25b/? § 1.6. Измерение информации Презентация «Измерение информации» Презентация «Измерение информации» (Open Document Format) Ссылки на ресурсы ЕК ЦОР • анимация «Вычисление количества информации: алфавитный подход» (N 134881) http://school-collection.edu.ru/catalog/res/6a493343-35e0-4574-a2b5-82bc452a7d36/? • тренажер «Интерактивный задачник. Раздел "Измерение информации"» (N 119252) http://school-collection.edu.ru/catalog/res/a12b2b83-f353-4b69-88b8-b7eb29dfd642/? Интерактивный тест по теме «Информация и информационные процессы» Тест 1 Глава 2. Компьютер как универсальное устройство для работы с информацией § 2.1. Основные компоненты компьютера и их функции Презентация «Основные компоненты компьютера и их функции» Презентация «Основные компоненты компьютера и их функции» (Open Document Format) Ссылки на ресурсы ЕК ЦОР • анимация «Компьютер и его назначение» (N 134879) http://school-collection.edu.ru/catalog/res/5fe5d585-b192-4bf9-80b5-de621a57d231/? • анимация «Внутренняя память ЭВМ: видеопамять» (N 135057) http://school-collection.edu.ru/catalog/res/b56778b9-d36f-4b48-8d65-c443f8a2b8f0/? • анимация «Внутренняя память ЭВМ: емкость памяти» (N 134929) http://school-collection.edu.ru/catalog/res/52ede7b9-1b4d-4ddf-b48a-6bee694b9ad7/? • анимация «Внутренняя память ЭВМ: кэш-память» (N 134947) http://school-collection.edu.ru/catalog/res/113b2db9-92ab-4044-b38e-02ada4305454/? • анимация «Внутренняя память ЭВМ: оперативная память» (N 135117) http://school-collection.edu.ru/catalog/res/e6f9f4cc-cc33-4860-8691-a90e304e1ea3/? • анимация «Внутренняя память ЭВМ: ПЗУ BIOS» (N 135033) http://school-collection.edu.ru/catalog/res/a17a749f-46c0-45d6-b268-156b3398d2bb/? • анимация «Внутренняя память ЭВМ: постоянная память» (N 135086) http://school-collection.edu.ru/catalog/res/ccfcb57b-0c6c-402b-a942-2a8aea124470/? • анимация «Внутренняя память ЭВМ: энергонезависимая оперативная память (CMOS RAM)» (N 135042) http://school-collection.edu.ru/catalog/res/af250365-f3b9-4e07-bb5a-f6a86c0ac204/? • анимация «Структура цифровой ЭВМ» (N 135052) http://school-collection.edu.ru/catalog/res/b9eec122-5df3-4e24-9977-ade1b955b2cd/? • анимация «Структура цифровой ЭВМ – магистраль (шина)» (N 135096) http://school-collection.edu.ru/catalog/res/d9aef2de-6ccb-4b27-86ab-5fda0f969917/? • программа-тренажер "Устройство компьютера-1" (N 119293) http://school-collection.edu.ru/catalog/res/fcd154a7-b565-49b9-8b78-d8a8009556c9/? § 2.2. Персональный компьютер

Презентация «Персональный компьютер»

Презентация «Персональный компьютер» (Open Document Format) Ссылки на ресурсы ЕК ЦОР

• анимация «Составляющие системного блока» (N 134863)

http://school-collection.edu.ru/catalog/res/4ea44d47-2659-43d7-9837-d187d987270d/? • анимация «Системный блок (вид сзади)» (N 135112)

http://school-collection.edu.ru/catalog/res/e008ec4c-2976-43b1-9868-766a5d3f227c/? • анимация «Системный блок ПЭВМ» (N 134890)

http://school-collection.edu.ru/catalog/res/7a04ab46-716a-428a-bb19-7310ecc13963/? • анимация «Накопитель на жестких магнитных дисках (НЖМД)» (N 135012)

http://school-collection.edu.ru/catalog/res/819974f5-6125-4b2b-bc0a-c921934fa44f/? • анимация «Открытая архитектура ЭВМ» (N 135123)

http://school-collection.edu.ru/catalog/res/e36f2994-0d7e-453d-a8e1-855124bd0b9b/? • программа-тренажер "Устройство компьютера - 2" (N 119274)

http://school-collection.edu.ru/catalog/res/e2d9e993-1ea6-4e75-980c-8844e3cd62b4/? • анимация «Мышь: механическая» (N 135006)

http://school-collection.edu.ru/catalog/res/87175d39-b55c-4d06-9bc5-cde0e7f71255/? • анимация «Мышь: оптико-механическая» (N 134877)

http://school-collection.edu.ru/catalog/res/5db89ba8-aaec-45d5-86cc-8f3106773ab3/? • анимация «Мышь: оптическая» (N 135140)

http://school-collection.edu.ru/catalog/res/efbd9fba-3248-4842-a996-ec14274e6624/? • анимация «Мышь: современная оптическая» (N 134828)

http://school-collection.edu.ru/catalog/res/0ab6cb48-f4bd-48df-b2ab-fb48c3e2b565/? • анимация «Клавиатура ПЭВМ: принципы работы устройство клавиши» (N 134923) http://school-collection.edu.ru/catalog/res/29ab0bb8-09fe-4128-9244-7c2a258dcff1/?

• анимация «Клавиатура ПЭВМ: принципы работы сканирование клавиш» (N 135019) http://school-collection.edu.ru/catalog/res/21421226-634f-420e-8a68-a06ddf84b64a/? Ссылки на ресурсы ФЦИОР:

• информационный модуль по теме «Конфигурация компьютера. Выбор конфигурации в зависимости от решаемых задач»

http://fcior.edu.ru/card/28647/konfiguraciya-kompyutera-vybor-konfiguracii-v-zavisimosti-otreshaemyh-zadach.html

• практический модуль теме «Конфигурация компьютера. Выбор конфигурации в зависимости от решаемых задач»

http://fcior.edu.ru/card/28598/konfiguraciya-kompyutera-vybor-konfiguracii-v-zavisimosti-otreshaemyh-zadach.html

• контрольный модуль по теме «Конфигурация компьютера. Выбор конфигурации в зависимости от решаемых задач»

http://fcior.edu.ru/card/28712/konfiguraciya-kompyutera-vybor-konfiguracii-v-zavisimosti-otreshaemyh-zadach.html

§ 2.3. Программное обеспечение компьютера

Презентация «Программное обеспечение компьютера»

Презентация «Программное обеспечение компьютера» (Open Document Format) Ссылки на ресурсы ЕК ЦОР

• демонстрация к лекции «Структура программного обеспечения ПК» (N 119268) http://school-collection.edu.ru/catalog/res/ca600f39-387b-420b-ad91-7ef216b736a2/?

• демонстрация к лекции «Системное программное обеспечение» (N 119016)

http://school-collection.edu.ru/catalog/res/10b69060-4dc5-4fe5-a276-ffdabfe0cf2d/?

• демонстрация к лекции «Операционная система» (N 119104)

http://school-collection.edu.ru/catalog/res/74d4576e-80eb-482e-9c42-c641d850d879/? • демонстрация к лекции «Системы программирования» (N 119289)

http://school-collection.edu.ru/catalog/res/f5500327-3901-46f3-9c62-f26b4eedadf5/?

• демонстрация к лекции «Прикладное программное обеспечение» (N 119242)

http://school-collection.edu.ru/catalog/res/43258ccd-0622-42ea-866b-7274f7ac235a/? • тест по теме «Компьютер как средство автоматизации информационных процессов» – «Система тестов и заданий №13» (N 134951) http://school-collection.edu.ru/catalog/res/268a1a12-0d21-49a3-b234-9ab790e5afcc/? Ссылки на ресурсы ФЦИОР: • информационный модуль по теме «Компьютерные вирусы и антивирусные программы» http://fcior.edu.ru/card/28568/kompyuternye-virusy-i-antivirusnye-programmy.html • практический модуль теме «Компьютерные вирусы и антивирусные программы» http://fcior.edu.ru/card/28660/kompyuternye-virusy-i-antivirusnye-programmy.html • контрольный модуль по теме «Компьютерные вирусы и антивирусные программы» http://fcior.edu.ru/card/28676/kompyuternye-virusy-i-antivirusnye-programmy.html • информационный модуль по теме «Программы архивирования данных» http://fcior.edu.ru/card/28645/programmy-arhivirovaniya-dannyh.html • практический модуль теме «Программы архивирования данных» http://fcior.edu.ru/card/28547/programmy-arhivirovaniya-dannyh.html • контрольный модуль по теме «Программы архивирования данных» http://fcior.edu.ru/card/28685/programmy-arhivirovaniya-dannyh.html § 2.4. Файлы и файловые структуры Презентация «Файлы и файловые структуры» Презентация «Файлы и файловые структуры» (Open Document Format) Ссылки на ресурсы ЕК ЦОР • демонстрация к лекции «Файлы и файловые структуры» (N 119112) http://school-collection.edu.ru/catalog/res/341d1e14-d571-46d2-8fe7-9416619b10c7/? • демонстрация к лекции «Файловая структура диска» (N 119256) http://school-collection.edu.ru/catalog/res/ad8e829c-25c0-40b5-9e24-b98145e1e05a/? • демонстрация к лекции «Имя файла. Путь к файлу» (N 119114) http://school-collection.edu.ru/catalog/res/504b2772-e86e-4c5b-8ac4-7837eb91f7cc/? • анимация «Файлы и папки» (N 196624) http://school-collection.edu.ru/catalog/res/1780aaa6-0bd1-465b-a2e4-dda69e458780/? § 2.5. Пользовательский интерфейс Презентация «Пользовательский интерфейс» Презентация «Пользовательский интерфейс» (Open Document Format) Ссылки на ресурсы ФЦИОР: • информационный модуль по теме «Основные элементы интерфейса и управления» http://fcior.edu.ru/card/28561/osnovnye-elementy-interfeysa-i-upravleniya.html • практический модуль теме «Основные элементы интерфейса и управления» http://fcior.edu.ru/card/28614/osnovnye-elementy-interfeysa-i-upravleniya.html • контрольный модуль по теме «Основные элементы интерфейса и управления» http://fcior.edu.ru/card/23473/osnovnye-elementy-interfeysa-i-upravleniya.html Интерактивный тест по теме «Компьютер как универсальное устройство для работы с информацией» Тест 2 Глава 3. Обработка графической информации § 3.1. Формирование изображения на экране монитора Презентация «Формирование изображения на экране монитора» Презентация «Формирование изображения на экране монитора» (Open Document Format) Ссылки на ресурсы ЕК ЦОР • анимация «Цветовая модель RGB» (N 179672) http://school-collection.edu.ru/catalog/res/2899799f-7e7d-49bc-b9b5-a8a988cdb3c0/?

• анимация «Шветовая модель СМҮК» (N 179601)

http://school-collection.edu.ru/catalog/res/98ebde54-2c87-4988-a3b0-0e0a5ec96cf9/?

• тренажер «Интерактивный задачник: раздел "Представление графической информации"»

(N 125772)

http://school-collection.edu.ru/catalog/res/8373fc5f-4171-4552-8a46-a7d80762e65e/? § 3.2. Компьютерная графика Презентация «Компьютерная графика» Презентация «Компьютерная графика» (Open Document Format) Ссылки на ресурсы ЕК ЦОР • анимация «Изображения на компьютере» (N 196610) http://school-collection.edu.ru/catalog/res/52cfdc76-67e6-4b85-a516-ef0ae1f21365/? § 3.3. Создание графических изображений Презентация «Создание графических изображений» Презентация «Создание графических изображений» (Open Document Format) Ссылки на ресурсы ЕК ЦОР • анимация «Цветовая модель HSB» (N 179727) http://school-collection.edu.ru/catalog/res/bf7a6646-b0fc-4df1-8dd4-d65126bf2ef7/? Ссылки на ресурсы ФЦИОР: • практический модуль теме «Векторный редактор» http://fcior.edu.ru/card/28705/vektornyy-redaktor.html • контрольный модуль по теме «Векторный редактор» http://fcior.edu.ru/card/28577/vektornyy-redaktor.html • практический модуль теме «Растровый редактор» http://fcior.edu.ru/card/28668/rastrovyy-redaktor.html • контрольный модуль по теме «Растровый редактор» http://fcior.edu.ru/card/28551/rastrovyy-redaktor.html • практический модуль теме «Растровая и векторная графика» http://fcior.edu.ru/card/10138/rastrovaya-i-vektornaya-grafika.html • контрольный модуль по теме «Растровая и векторная графика» http://fcior.edu.ru/card/97/rastrovaya-i-vektornaya-grafika.html Задания для практических работ Задание 3.2. • Устройства.jpeg Задание 3.3. • Сказка.jpeg Задание 3.4. • Стрекоза.jpeg Задание 3.6. • Панель.jpeg Оперативная память.jpeg Винчестер.jpeg Диск.jpeg Дискета.jpeg Флэшка.jpeg Схема.jpeg Задание 3.10. • Акробат.bmp Задание 3.11. • Мамонт.jpeg Интерактивный тест по теме «Обработка графической информации» Тест 3 Глава 4. Обработка текстовой информации § 4.1. Текстовые документы и технологии их создания Презентация «Текстовые документы и технологии их создания» Презентация «Текстовые документы и технологии их создания» (Open Document Format) Ссылки на ресурсы ЕК ЦОР

• тренажер "Руки солиста" (N 128669)

http://school-collection.edu.ru/catalog/res/9040a485-564f-4505-ba0b-77ea7bd11920/?

§ 4.2. Создание текстовых документов на компьютере

Презентация «Создание текстовых документов на компьютере»

Презентация «Создание текстовых документов на компьютере» (Open Document Format) § 4.3. Форматирование текста

Презентация «Форматирование текста»

Презентация «Форматирование текста» (Open Document Format)

§ 4.4. Визуализация информации в текстовых документах

Презентация «Визуализация информации в текстовых документах»

Презентация «Визуализация информации в текстовых документах» (Open Document Format)

§ 4.5. Инструменты распознавания текстов и компьютерного перевода

Презентация «Инструменты распознавания текстов и компьютерного перевода»

Презентация «Инструменты распознавания текстов и компьютерного перевода» (Open Document Format)

Ссылки на ресурсы ФЦИОР

• контрольный модуль «Программы-переводчики»

http://fcior.edu.ru/card/28588/programmy-perevodchiki.html

§ 4.6. Оценка количественных параметров текстовых документов

Презентация «Оценка количественных параметров текстовых документов»

Презентация «Оценка количественных параметров текстовых документов» (Open Document Format)

Ссылки на ресурсы ЕК ЦОР

• тренажер «Интерактивный задачник. Раздел "Представление символьной информации"» (N 119265)

http://school-collection.edu.ru/catalog/res/c7f4d16f-4956-41fe-b3a4-562ee67db716/? Ссылки на ресурсы ФЦИОР

• информационный модуль по теме «Представление текста в различных кодировках» http://fcior.edu.ru/card/28666/predstavlenie-teksta-v-razlichnyh-kodirovkah.html

• практический модуль теме «Представление текста в различных кодировках»

http://fcior.edu.ru/card/2524/predstavlenie-teksta-v-razlichnyh-kodirovkah.html

• контрольный модуль по теме «Представление текста в различных кодировках»

http://fcior.edu.ru/card/10902/predstavlenie-teksta-v-razlichnyh-kodirovkah.html Задания для практических работ

Задание 4.3.

• Вставка.rtf

Задание 4.4.

• Замена.rtf

Задание 4.5.

• Поиск и замена.rtf

Задание 4.6.

• Удаление.rtf

Задание 4.7.

• Перемещение.rtf

Задание 4.9.

• Строки.rtf

Задание 4.10.

• **Цвет.rtf** 

Задание 4.12.

• Эффекты.rtf

Задание 4.20. • Мышь.jpeg Итоговая работа. Введение.rtf Начало эпохи ЭВМ.rtf Первое поколение ЭВМ.rtf Второе поколение ЭВМ.rtf Третье поколение ЭВМ.rtf Четвёртое поколение ЭВМ.rtf Заключение.rtf Интерактивный тест по теме «Обработка текстовой информации» Тест 4 Глава 5. Мультимедиа § 5.1. Технология мультимедиа Презентация «Технология мультимедиа» Ссылки на ресурсы ЕК ЦОР • анимация "Представление звука в компьютере" (N 196609) http://school-collection.edu.ru/catalog/res/43d2c4fe-2cc6-4bbc-8493-9abcf4baf254/? • анимация "Аналого-цифровое и цифро-аналоговое преобразование" (N 135035) http://school-collection.edu.ru/catalog/res/a214e2c3-2e40-4cc7-a503-0f442199f210/? • анимация "Эффект движения" (N 179677) http://school-collection.edu.ru/catalog/res/26058173-23da-4f0a-bc65-48b5d7f4908f/? • анимация "Покадровая анимация" (N 179530) http://school-collection.edu.ru/catalog/res/6b5f3a5f-c205-4dc8-b059-4e5a31711e0b/? • • анимация "Анимация спрайтами" (N 179768) http://school-collection.edu.ru/catalog/res/d7b514f7-92fa-4b19-9904-3dd1feb40c4b/? § 5.2. Компьютерные презентации

Презентация «Компьютерные презентации»

Ссылки на ресурсы ЕК ЦОР

• демонстрация к лекции «Правильная посадка за компьютером» (134882). http://school-collection.edu.ru/catalog/res/6b0a2030-1e06-4b67-9191-a7de053a61e1/?inter Ссылки на ресурсы ЕК ЦОР

• анимация «Непозиционные системы счисления» (134984);

http://school-collection.edu.ru/catalog/res/6325be41-69cd-4980-8e51-7e6f5c526d65/?inter • демонстрация к лекции «Развернутая форма записи числа» (128629);

http://school-collection.edu.ru/catalog/res/a96df437-5ae3-4cab-8c5f-8d4cd78c5775/?inter • анимация «Преобразование десятичного числа в другую систему счисления» (135050); http://school-collection.edu.ru/catalog/res/b6f80d82-fc7d-49de-943b-6082c2ab31f8/?inter • анимация «Сложение и вычитание одноразрядных двоичных чисел» (128618);

http://school-collection.edu.ru/catalog/res/8bb7eefa-4ed9-43fe-aebe-4d6ac67bc6ec/?inter

• анимация «Сложение и вычитание многоразрядных двоичных чисел» (128624); http://school-collection.edu.ru/catalog/res/67cbf74b-f85a-4e9d-88c5-58f203fb90ce/?inter • анимация «Умножение и деление двоичных чисел» (128634);

http://school-collection.edu.ru/catalog/res/caeea6cc-bd1d-4f47-9046-1434ac57e111/?inter • виртуальная лаборатория «Цифровые весы» (135009);

http://school-collection.edu.ru/catalog/res/498254ee-208d-4f10-96ff-192e79e2d25b/?inter • анимация «Арифметические операции в позиционных системах счисления» (128623); http://school-collection.edu.ru/catalog/res/58ada0e5-fc12-42b1-9978-7a583b483569/?inter • анимация «Преобразование чисел между системами счисления 2, 8, 16» (135020);

http://school-collection.edu.ru/catalog/res/21854672-a155-4879-b433-bae02a2d1bd8/?inter

• анимация «Схема Горнера» (134855);

http://school-collection.edu.ru/catalog/res/2fdc33fd-27d9-477c-9cbb-0a26d056af03/?inter • анимация «Перевод десятичных чисел в другие системы счисления» (128625);

http://school-collection.edu.ru/catalog/res/78ba290c-0f7c-4067-aaf4-d72f40f49f3b/?inter

• анимация «Перевод недесятичных чисел в десятичную систему счисления» (128615);

http://school-collection.edu.ru/catalog/res/1a264912-eca9-4b45-8d77-c3655b199113/?inter • интерактивный задачник, раздел «Системы счисления» (128659).

http://school-collection.edu.ru/catalog/res/fc77f535-0c00-4871-b67c-fa2ecf567d46/?inter Федеральный центр информационных образовательных ресурсов:

• информационный модуль «Понятие о системах счисления»;

http://fcior.edu.ru/card/1610/ponyatie-o-sistemah-schisleniya.html

• контрольный модуль «Понятие о системах счисления»;

http://fcior.edu.ru/card/2770/ponyatie-o-sistemah-schisleniya.htm l

http://fcior.edu.ru/card/11636/predstavlenie-chislovoy-informacii-s-pomoshchyu-sistemschisleniya-alfavit-bazis-osnovanie-svernutaya-i-razvernutaya-forma-predstavleniya-chisel.html

• контрольный модуль «Представление числовой информации с помощью систем счисления. Алфавит, базис, основание. Свернутая и развернутая форма представления чисел»;

http://fcior.edu.ru/card/6815/predstavlenie-chislovoy-informacii-s-pomoshchyu-sistemschisleniya-alfavit-bazis-osnovanie-svernutaya-i-razvernutaya-forma-predstavleniya-chisel.html Ссылки на ресурсы ЕК ЦОР

• интерактивный задачник, раздел «Системы счисления» (128659);

http://school-collection.edu.ru/catalog/res/fc77f535-0c00-4871-b67c-fa2ecf567d46/?inter

• демонстрация к лекции «Представление целых чисел в памяти компьютера» (119430);

http://school-collection.edu.ru/catalog/res/ecf4ab69-d8ac-40a8-b26a-2780aa70b33d/?inter • тест по теме «Системы счисления» — «Система тестов и заданий N12» (134887);

http://school-collection.edu.ru/catalog/res/6e89032a-2e09-4519-bb1e-653b4ecfd08f/?inter • интерактивный задачник, раздел «Представление чисел» (119410);

http://school-collection.edu.ru/catalog/res/c4939f11-5709-4fde-bc83-ceb614135d81/?inter • тренировочный тест «Двоичная система счисления и представление чисел в памяти

компьютера» (119342);

http://school-collection.edu.ru/catalog/res/19d0fb95-871d-4063-961d-e7dc5725e555/?inter • информационный модуль «Достоинcтва и недостатки двоичной системы счисления при использовании ее в компьютере»

http://fcior.edu.ru/card/23457/dostoinctva-i-nedostatki-dvoichnoy-sistemy-schisleniya-priispolzovanii-ee-v-kompyutere.html

Федеральный центр информационных образовательных ресурсов:

• информационный модуль «Число и его компьютерный код»;

http://fcior.edu.ru/card/11501/chislo-i-ego-kompyuternyy-kod.html

• практический модуль «Число и его компьютерный код»;

http://fcior.edu.ru/card/9581/chislo-i-ego-kompyuternyy-kod.html

• информационный модуль «Дополнительный код числа. Алгоритм получения дополнительного кода отрицательного числа»;

http://fcior.edu.ru/card/14187/dopolnitelnyy-kod-chisla-algoritm-polucheniya-dopolnitelnogokoda-otricatelnogo-chisla.html

• информационный модуль «Числа с фиксированной и плавающей запятой»;

http://fcior.edu.ru/card/2107/chisla-s-fiksirovannoy-i-plavayushchey-zapyatoy.html

Ссылки на ресурсы ЕК ЦОР

• демонстрация к лекции «Основные понятия математической логики» (128630); http://school-collection.edu.ru/catalog/res/a969e5e4-f2e2-43f0-963b-65199b61416e/?inter

• демонстрация к лекции «Вычисление логических выражений» (128658);

http://school-collection.edu.ru/catalog/res/f054fcc2-67a8-4426-81c8-ced80691d7e9/?inter Федеральный центр информационных образовательных ресурсов:

• информационный модуль «Высказывание. Простые и сложные высказывания. Основные логические операции»;

http://fcior.edu.ru/card/12468/vyskazyvanie-prostye-i-slozhnye-vyskazyvaniya-osnovnyelogicheskie-operacii.html

• практический модуль «Высказывание. Простые и сложные высказывания. Основные логические операции»;

http://fcior.edu.ru/card/12921/vyskazyvanie-prostye-i-slozhnye-vyskazyvaniya-osnovnyelogicheskie-operacii.html

• информационный модуль «Построение отрицания к простым высказываниям, записанным на русском языке»;

http://fcior.edu.ru/card/4059/postroenie-otricaniya-k-prostym-vyskazyvaniyam-zapisannym-narusskom-yazyke.html

• практический модуль «Построение отрицания к простым высказываниям, записанным на русском языке»; http://fcior.edu.ru/card/7268/postroenie-otricaniya-k-prostym-

vyskazyvaniyam-zapisannym-na-russkom-yazyke.html

• контрольный модуль «Построение отрицания к простым высказываниям, записанным на русском языке»;

http://fcior.edu.ru/card/7120/postroenie-otricaniya-k-prostym-vyskazyvaniyam-zapisannym-narusskom-yazyke.html

• информационный модуль «Логические законы и правила преобразования логических выражений»;

http://fcior.edu.ru/card/14287/logicheskie-zakony-i-pravila-preobrazovaniya-logicheskihvyrazheniy.html

• практический модуль «Логические законы и правила преобразования логических выражений»;

http://fcior.edu.ru/card/10357/logicheskie-zakony-i-pravila-preobrazovaniya-logicheskihvyrazheniy.html

• контрольный модуль «Логические законы и правила преобразования логических выражений»;

http://fcior.edu.ru/card/3342/logicheskie-zakony-i-pravila-preobrazovaniya-logicheskihvyrazheniy.html

• информационный модуль «Решение логических задач»;

http://fcior.edu.ru/card/9561/reshenie-logicheskih-zadach.html

• практический модуль «Решение логических задач»;

http://fcior.edu.ru/card/10836/reshenie-logicheskih-zadach.html

• контрольный модуль «Решение логических задач»

http://fcior.edu.ru/card/8052/reshenie-logicheskih-zadach.html

Свободное программное обеспечение:

• демонстрационная версия логической головоломки «Шерлок» http://www.kaser.com

• тренажер «Логика» http://kpolyakov.spb.ru/prog/logic.htm

Элементы теории множеств

Интерактивные тесты

• Онлайн тест «Системы счисления»: Вариант 1 https://onlinetestpad.com/hp3a537hvzvms • Онлайн тест «Системы счисления»: Вариант 2 https://onlinetestpad.com/hpxn4zz4rqrpy • Онлайн тест «Представление чисел в компьютере»: Вариант 1 https://onlinetestpad.com/hp2unvym7xfq6 Онлайн тест «Представление чисел в компьютере»: Вариант 2 https://onlinetestpad.com/hp2dkmfiy3v2u • Онлайн тест «Элементы теории множеств и комбинаторики»: Вариант 1 https://onlinetestpad.com/hpyixmvoluyj2 • Онлайн тест «Элементы теории множеств и комбинаторики»: Вариант 2 https://onlinetestpad.com/hp46beht7t6yy • Онлайн тест «Элементы алгебры логики»: Вариант 1 https://onlinetestpad.com/hp5fweaeujtdq • Онлайн тест «Элементы алгебры логики»: Вариант 2 https://onlinetestpad.com/hpal4hanckjw4 Интерактивный тест «Математические основы информатики» Тест 1 Ссылки на ресурсы ЕК ЦОР • лекция по теме «Наибольший общий делитель» (185111); http://school-collection.edu.ru/catalog/res/c940a6fe-c9b9-40cb-92e6-78f747d8a405/?inter • лекция по теме «Наименьшее общее кратное» (184642); http://school-collection.edu.ru/catalog/res/93b50448-c967-464b-a364-013a57f99161/?inter • анимация «Решето Эратосфена» (180279); http://school-collection.edu.ru/catalog/res/07e215ef-cd48-450d-8cf4-f5777cd832b2/?inter • демонстрация к лекции «Исполнитель алгоритма» (128639); http://school-collection.edu.ru/catalog/res/58e9a0c3-11df-4c94-a5eb-b0a7b359ea35/?inter • демонстрация к лекции «Происхождение и определение понятия алгоритма» (126137); http://school-collection.edu.ru/catalog/res/88093ab9-6a3e-4bc6-8d5d-9b7434d8416b/?inter • демонстрация к лекции «Свойства алгоритма» (128655); http://school-collection.edu.ru/catalog/res/ef6533fd-06d1-4b38-9498-ac58430f845e/?inter Свободное программное обеспечение: • система КуМир — Комплект учебных миров http://www.niisi.ru/kumir/ Свободное программное обеспечение: • система КуМир — Комплект учебных миров http://www.niisi.ru/kumir/ • редактор блок-схем; http://viktor-zin.blogspot.ru/2011/09/blog-post\_5556.html Ссылки на ресурсы ЕК ЦОР • демонстрация к лекции «Понятие величины, типы величин» (126808); http://school-collection.edu.ru/catalog/res/f38ea1b0-69c8-485b-aac2-e5bc1bced661/?inter • демонстрация к лекции «Команда присваивания» (126795); http://school-collection.edu.ru/catalog/res/dec21a7c-cec4-4b7a-96d7-d761c14a8582/? from=8f5d7210-86a6-11da-a72b-0800200c9a66

Ссылки на ресурсы ЕК ЦОР

• демонстрация «Режимы работы программы "Конструктор алгоритмов"» (126134); http://school-collection.edu.ru/catalog/res/8674dfb4-7a55-4782-b54d-c0a057d89563/?inter • демонстрация к лекции «Интерфейс программы "Конструктор алгоритмов"» (125844); http://school-collection.edu.ru/catalog/res/8c397a29-68d1-4213-b302-cb5b4525cea3/? from=8f5d7210-86a6-11da-a72b-0800200c9a66

• программа «Конструктор алгоритмов»(127435);

http://school-collection.edu.ru/catalog/res/fff3a9b4-5a73-445a-a617-624b63d4b8a6/?inter • модуль для коллективной работы «Линейные алгоритмы» (217039);

http://school-collection.edu.ru/catalog/res/4c6b7c76-8551-493c-b3fc-6cf2f027bb9b/?inter • демонстрация к лекции на тему «Полное и неполное ветвление» (126120);

http://school-collection.edu.ru/catalog/res/1410c42e-16a8-4021-ab43-ebeae393cd81/? from=8f5d7210-86a6-11da-a72b-0800200c9a66

• модуль для коллективной работы «Алгоритмы с ветвящейся структурой» (217044); http://school-collection.edu.ru/catalog/res/d37f0dfd-8804-4690-8cd2-b52350a601b9/?inter

• демонстрация к лекции на тему «Циклические алгоритмы» (126789);

http://school-collection.edu.ru/catalog/res/d2ecd944-1f23-4e0c-8b2e-6673003a95cc/?inter • модуль для коллективной работы «Циклические алгоритмы с предусловием» (217033);

http://school-collection.edu.ru/catalog/res/6ac5f438-4864-c9d4-26ee-0402c82f3b23/?inter

• модуль для коллективной работы «Циклические алгоритмы с постусловием» (217037); http://school-collection.edu.ru/catalog/res/e27318d8-b437-4e9e-2ad2-db3ca1b83295/?inter • модуль для коллективной работы «Циклические алгоритмы с параметром» (217024) http://school-collection.edu.ru/catalog/res/aa47cf95-3472-bd1f-c3a8-f9c7aa32c5b5/?inter

Свободное программное обеспечение:

• система КуМир — Комплект учебных миров

http://www.niisi.ru/kumir/

• редактор блок-схем;

http://viktor-zin.blogspot.ru/2011/09/blog-post\_5556.html

Интерактивные тесты

• Онлайн тест «Алгоритмы и исполнители». Вариант 1:

https://onlinetestpad.com/hpbitemev53jy

• Онлайн тест «Алгоритмы и исполнители». Вариант 2:

https://onlinetestpad.com/hpgv2hpbz6ie4

• Онлайн тест «Способы записи алгоритмов». Вариант 1:

https://onlinetestpad.com/hp46cixyxp4hu

• Онлайн тест «Способы записи алгоритмов». Вариант 2:

https://onlinetestpad.com/hpcklvdyqphdk

• Онлайн тест «Объекты алгоритмов». Вариант 1:

https://onlinetestpad.com/hpjwmvvlbkwwg

• Онлайн тест «Объекты алгоритмов». Вариант 2:

https://onlinetestpad.com/hppcbbt7srmlc

• Онлайн тест «Основные алгоритмические конструкции». Вариант 1:

https://onlinetestpad.com/hpmbgwe7jhkny

• Онлайн тест «Основные алгоритмические конструкции». Вариант 2: https://onlinetestpad.com/horg6brlq733k

Интерактивный тест «Основы алгоритмизации»

Тест 2

Свободное программное обеспечение:

• PascalABC

http://pascalabc.net/

Ссылки на ресурсы ЕК ЦОР

• демонстрация к лекции на тему «Команды ввода и вывода» (126788); http://school-collection.edu.ru/catalog/res/d1a6e9b7-5eda-4be9-bff2-3197b9f145e7/?inter Интерактивные тесты: • Тест «Общие сведение о языке программирования Паскаль» Вариант 1

https://onlinetestpad.com/hmvg3ty32kl6e

• Тест «Общие сведение о языке программирования Паскаль» Вариант 2 https://onlinetestpad.com/hpzucqgi2joue

• Тест «Организация ввода и вывода данных» Вариант 1

https://onlinetestpad.com/hpaevxmbcpmii

• Тест «Организация ввода и вывода данных» Вариант 2

https://onlinetestpad.com/hpgiaqxzj2fpe

• Тест «Программирование линейных алгоритмов» Вариант 1

https://onlinetestpad.com/hpek65mm4szj6

• Тест «Программирование линейных алгоритмов» Вариант 2 https://onlinetestpad.com/hnqi7c4yqinpe

• Тест «Программирование разветвляющихся алгоритмов» Вариант 1 https://onlinetestpad.com/hnxqjg2mwnwwa

• Тест «Программирование разветвляющихся алгоритмов» Вариант 2 https://onlinetestpad.com/hnvhihr7hzs6k

• Тест «Программирование циклических алгоритмов» Вариант 1

https://onlinetestpad.com/hnzspq3osvhsu

• Тест «Программирование циклических алгоритмов» Вариант 2

https://onlinetestpad.com/hn6eaqipaj65 c

Интерактивный тест «Начала программирования»

Тест 3

Контрольный модуль. Алгоритмы, операторы, этапы разработки программы (на примере языка Pascal). Контрольная работа

http://fcior.edu.ru/card/8951/algoritmy-operatory-etapy-razrabotki-programmy-na-primereyazyka-pascal-kontrolnaya-rabota.html

Ссылки на ресурсы ЕК ЦОР

• демонстрация «Правильная посадка за компьютером» (134882)

http://school-collection.edu.ru/catalog/res/6b0a2030-1e06-4b67-9191-a7de053a61e1/? interface=catalog

• демонстрация «Информатизация общества» (126797)

http://school-collection.edu.ru/catalog/res/e4c8c2e0-8980-43fe-97e7-8401cc2d115c/? interface=catalog

• демонстрация «Информационное общество» (125823)

http://school-collection.edu.ru/catalog/res/2f5f60ad-2ca8-4c3e-b6a1-5991dea0dfca/? interface=catalog

• демонстрация «Информационные ресурсы современного общества» (125847) http://school-collection.edu.ru/catalog/res/9d8b4238-eb72-4edc-84d3-a8e6806cd580/? interface=catalog

• демонстрация «Информационные преступления и информационная безопасность» (125862)

http://school-collection.edu.ru/catalog/res/87d97129-025d-455d-85c8-d7b6becf58ae/? interface=catalog

• демонстрация «Меры обеспечения информационной безопасности» (125858)

http://school-collection.edu.ru/catalog/res/67c574fe-b721-4136-a245-9b1db174763f/? interface=catalog

• кроссворд по теме «Социальная информатика» (125813)

http://school-collection.edu.ru/catalog/res/0fe9f614-4270-44d3-b596-7641a5c7a8d1/? interface=catalog

Ссылки на ресурсы ЕК ЦОР:

• демонстрация «Классификация моделей» (119303)

http://school-collection.edu.ru/catalog/res/0534e099-3607-454a-b812-a56ee611cfbd/? from=a30a9550-6a62-11da-8cd6-0800200c9a66&interface=catalog

• демонстрация «Моделирование натурное и информационное» (119415)

http://school-collection.edu.ru/catalog/res/d3f971ba-ac57-437b-a1ab-4574e0b82ce2/? from=a30a9550-6a62-11da-8cd6-0800200c9a66&interface=catalog

• анимированная 3D-модель строения «Арсенал» (198257)

http://school-collection.edu.ru/catalog/res/35544f4d-d442-41c9-81f9-e6b0ee6c3ae2/? interface=catalog

• анимированная 3D-модель строения «Архангельский собор» (198275) http://school-collection.edu.ru/catalog/res/b16690eb-5b9d-4118-843e-46e055789e5f/? interface=catalog

• анимированная 3D-модель строения «Благовещенская башня» (198271) http://school-collection.edu.ru/catalog/res/ab54414e-b499-42a2-ad2f-d59dbf399333/? interface=catalog

• демонстрация «Типы информационных моделей» (119357)

http://school-collection.edu.ru/catalog/res/75ac73a5-de66-494e-87bd-189dc3a5398d/? from=a30a9550-6a62-11da-8cd6-0800200c9a66&interface=catalog Ссылки на ресурсы ФЦИОР:

• информационный модуль «Назначение и виды информационных моделей»; http://fcior.edu.ru/card/23402/naznachenie-i-vidy-informacionnyh-modeley.html

• практический модуль «Назначение и виды информационных моделей»;

http://fcior.edu.ru/card/23372/naznachenie-i-vidy-informacionnyh-modeley.html

• контрольный модуль «Назначение и виды информационных моделей»;

http://fcior.edu.ru/card/23385/naznachenie-i-vidy-informacionnyh-modeley.html Ресурсы сети Интернет:

Планета Земля

http://www.google.ru/intl/ru/earth/download/ge/agree.html

Ссылки на ресурсы ЕК ЦОР

• демонстрация «Демонстрационная математическая модель» (119324) http://school-collection.edu.ru/catalog/res/6b72ba68-190b-411f-aace-cd5b63656d1d/?

interface=catalog

• демонстрация «Демонстрационная имитационная модель» (119425)

http://school-collection.edu.ru/catalog/res/e8fefcde-4906-4660-9342-d1b536be2a90/? interface=catalog

• интерактивное задание «Изучение закона сохранения импульса» (133528) http://school-collection.edu.ru/catalog/res/88f7c394-5be0-4874-b187-035364b69124/? interface=catalog

• игра «Равноплечий рычаг» (189509)

http://school-collection.edu.ru/catalog/res/c200d762-acfd-11db-ad09-0050fc69ce6f/? interface=catalog

Ссылки на ресурсы ФЦИОР:

• информационный модуль «Назначение и виды информационных моделей»; http://fcior.edu.ru/card/23402/naznachenie-i-vidy-informacionnyh-modeley.html

• практический модуль «Назначение и виды информационных моделей»;

http://fcior.edu.ru/card/23372/naznachenie-i-vidy-informacionnyh-modeley.html

• контрольный модуль «Назначение и виды информационных моделей»;

http://fcior.edu.ru/card/23385/naznachenie-i-vidy-informacionnyh-modeley.html Ссылки на ресурсы ЕК ЦОР

• интерактивный задачник, раздел «Графические модели» (119308) http://school-collection.edu.ru/catalog/res/1b72afbc-9200-485a-a051-68a64aed7bdc/? interface=catalog

• инструмент разработки и анализа родословных «Живая Родословная» (145555) http://school-collection.edu.ru/catalog/res/f6c85ff7-9567-4b28-b441-b270d163899c/? interface=catalog

Ссылки на ресурсы ЕК ЦОР

• демонстрация «Примеры табличных моделей» (119417)

http://school-collection.edu.ru/catalog/res/d68b2443-11a2-4f03-b3e4-16c46b195125/? from=a30a9550-6a62-11da-8cd6-0800200c9a66&interface=catalog

• кроссворд по теме: «Информационное моделирование» (119349)

http://school-collection.edu.ru/catalog/res/56c53f18-9ddc-4727-a879-3a8537348bb3/? interface=catalog

• тренировочный тест к главе 2 «Информационное моделирование» (119338) http://school-collection.edu.ru/catalog/res/11e166df-bce0-47e6-8279-8729c7b2e67c/? interface=catalog

Ссылки на ресурсы ЕК ЦОР

• интерактивный задачник, раздел «Реляционные структуры данных» (119329) http://school-collection.edu.ru/catalog/res/7cfdf8d8-a72c-43b3-9ab1-080ef94c8cfb/? interface=catalog

Ссылки на ресурсы ЕК ЦОР:

• кроссворд по теме: «СУБД и базы данных» (119339)

http://school-collection.edu.ru/catalog/res/12f82e89-4bc1-42b5-9d70-755af2bcde2d/? interface=catalog

• тренировочный тест к главе 3 «Хранение и обработка информации в базах данных» (128617)

http://school-collection.edu.ru/catalog/res/6e8bcbb3-85f7-4e8c-be3f-c40f64b0e18c/? interface=catalog

Интерактивный тест «Моделирование и формализация»

Тест 1

Презентация «Программирование как этап решения задачи на компьютере» Ссылки на ресурсы ЕК ЦОР

• демонстрация «Этапы решения расчетных задач» (125855)

http://school-collection.edu.ru/catalog/res/59b634ac-095e-419e-a7f3-1de2e5b6fc15/? from=a30a9550-6a62-11da-8cd6-0800200c9a66&interface=catalog

• демонстрация «Назначение и средства программирования» (126138)

http://school-collection.edu.ru/catalog/res/91545cb9-27bf-4b1a-882e-825c28eff4fa/?

from=a30a9550-6a62-11da-8cd6-0800200c9a66&interface=catalog

Ссылки на ресурсы ЕК ЦОР

• демонстрация «Понятие таблицы и массива» (126150)

http://school-collection.edu.ru/catalog/res/ae7db7e5-4562-4cba-9594-01d4601b0d10/? from=a30a9550-6a62-11da-8cd6-0800200c9a66&interface=catalog

• демонстрация «Описание и ввод значений в массив в программе на Паскале» (126153) http://school-collection.edu.ru/catalog/res/b4ebe01f-e985-47f2-afd9-79361fa57a79/? from=a30a9550-6a62-11da-8cd6-0800200c9a66&interface=catalog

• демонстрация «Цикл с параметром в алгоритме обработки массива» (126791) http://school-collection.edu.ru/catalog/res/d8ebcaaa-5f58-4130-ad7b-bcd69ff5b1dc/? from=a30a9550-6a62-11da-8cd6-0800200c9a66&interface=catalog

• демонстрация «Датчик случайных чисел на Паскале» (126117)

http://school-collection.edu.ru/catalog/res/903ca60b-76db-4f38-97f1-88e06137ed53/?

from=a30a9550-6a62-11da-8cd6-0800200c9a66&interface=catalog

• демонстрация «Алгоритм поиска числа в массиве (125817)

http://school-collection.edu.ru/catalog/res/068244df-e17d-44bc-9d31-0acd79f40c01/?

from=a30a9550-6a62-11da-8cd6-0800200c9a66&interface=catalog

Ссылки на ресурсы ФЦИОР:

• Одномерные массивы. Практическая работа

http://fcior.edu.ru/card/6974/odnomernye-massivy-prakticheskaya-rabota.html

• Работа с массивами (на примере языка Pascal). Контрольная работа

http://fcior.edu.ru/card/5171/rabota-s-massivami-na-primere-yazyka-pascal-kontrolnayarabota.html

• Подсчет суммы элементов, максимум и минимум, поиск и сортировка элементов в массиве. Контрольная работа

http://fcior.edu.ru/card/10643/podschet-summy-elementov-maksimum-i-minimum-poisk-isortirovka-elementov-v-massive-kontrolnaya-rabota.html

• Алгоритмы сортировки

http://fcior.edu.ru/card/23489/algoritmy-sortirovki.html

Ссылки на свободно распространяемое программное обеспечение:

• PascalABC

http://pascalabc.net/

• анимационная интерактивная демонстрация «Алгоритм поиска максимального элемента в массиве»

http://www.liveflowcharts.ru/sites/default/files/f/charts/ArrayMax/chart.html

• анимационная интерактивная демонстрация «Сортировка массивов»

http://informatika.kspu.ru/flashprog/sorts.php?

PHPSESSID=22b0b8cb7ebbd0fb57ce5e45af928a36

Ссылки на ресурсы ЕК ЦОР:

• демонстрация «Нисходящий и библиотечный методы построения сложных алгоритмов» (128643)

http://school-collection.edu.ru/catalog/res/6975e590-c1da-42bb-8195-aad7e61f3b3f/?

from=a30a9550-6a62-11da-8cd6-0800200c9a66&interface=catalog

• демонстрация «Вспомогательные алгоритмы» (128641)

http://school-collection.edu.ru/catalog/res/166c79c4-6034-461c-8d94-e91e1a31f032/? interface=catalog

• интерактивная игра «Ханойские башни» (195747)

http://school-collection.edu.ru/catalog/res/ee202dd8-eb20-4dcf-b919-3ea1f7919daa/? interface=catalog

Ссылки на свободно распространяемое программное обеспечение:

• Система КуМир — Комплект учебных миров

http://www.niisi.ru/kumir/

• PascalABC

http://pascalabc.net/

• Интерактивный плакат «Фракталы»

http://elementy.ru/posters/fractals

Ссылки на свободно распространяемое программное обеспечение:

• PascalABC http://pascalabc.net/

Ссылки на ресурсы ЕК ЦОР:

• демонстрация «Зарождение и предмет кибернетики» (128608)

http://school-collection.edu.ru/catalog/res/1c0f19ec-bac2-451f-a054-7138af197667/?

from=a30a9550-6a62-11da-8cd6-0800200c9a66&interface=catalog

• демонстрация «Компьютер и управление» (128613)

http://school-collection.edu.ru/catalog/res/8bfbbcd5-f279-4d18-a8d8-816ead47d451/?

from=a30a9550-6a62-11da-8cd6-0800200c9a66&interface=catalog

Интерактивный тест «Алгоритмизация и программирование»

Тест 2

Ссылки на ресурсы ЕК ЦОР:

• демонстрация к лекции «Назначение и возможности электронных таблиц» (119365) http://school-collection.edu.ru/catalog/search/?text=119365&submit=%CD %E0%E9%F2%E8&interface=catalog

• демонстрация «Структура электронной таблицы» (119354) http://school-collection.edu.ru/catalog/search/?text=119354&submit=%CD %E0%E9%F2%E8&interface=catalog

• демонстрация «Интерфейс MS Excel» (119441)

http://school-collection.edu.ru/catalog/search/?text=119441&submit=%CD %E0%E9%F2%E8&interface=catalog

• демонстрация «Диапазон (блок) электронной таблицы» (127438) http://school-collection.edu.ru/catalog/search/?text=127438&submit=%CD %E0%E9%F2%E8&interface=catalog

• демонстрация «Ввод и редактирование данных в MS Excel» (119345) http://school-collection.edu.ru/catalog/search/?text=119345&submit=%CD %E0%E9%F2%E8&interface=catalog

• демонстрация «Режимы отображения электронной таблицы» (119363) http://school-collection.edu.ru/catalog/search/?text=119363&submit=%CD %E0%E9%F2%E8&interface=catalog

• демонстрация «Подготовка электронной таблицы к расчетам» (119320) http://school-collection.edu.ru/catalog/search/?text=119320&submit=%CD %E0%E9%F2%E8&interface=catalog

• демонстрация «Манипулирование фрагментами таблицы (очистка и удаление ячеек, добавление строк и столбцов, перемещение, копирование, автозаполнение) MS Excel» (119325)

http://school-collection.edu.ru/catalog/search/?text=+119325&submit=%CD %E0%E9%F2%E8&interface=catalog

• демонстрация «Перемещение по таблице MS Excel» (119296)

http://school-collection.edu.ru/catalog/search/?text=119296&submit=%CD %E0%E9%F2%E8&interface=catalog

• демонстрация «Форматирование таблицы MS Excel»  $(119301)$ 

http://school-collection.edu.ru/catalog/search/?text=119301&submit=%CD %E0%E9%F2%E8&interface=catalog

• демонстрация «Формулы в MS Excel» (119359)

http://school-collection.edu.ru/catalog/search/?text=119359&submit=%CD %E0%E9%F2%E8&interface=catalog

• интерактивный задачник, раздел «Электронные таблицы. Запись формул» (119384) http://school-collection.edu.ru/catalog/search/?text=119384&submit=%CD %E0%E9%F2%E8&interface=catalog

Ссылки на ресурсы ЕК ЦОР:

• демонстрация «Операции манипулирования с диапазонами ЭТ» (119389) http://school-collection.edu.ru/catalog/search/?text=119389&submit=%CD %E0%E9%F2%E8&interface=catalog

• интерактивный задачник, раздел «Электронные таблицы. Запись формул» (119384) http://school-collection.edu.ru/catalog/search/?text=119384&submit=%CD %E0%E9%F2%E8&interface=catalog

• интерактивное задание «Тренировочный тест N4» (119442)

http://school-collection.edu.ru/catalog/search/?text=119442&submit=%CD %E0%E9%F2%E8&interface=catalog

• интерактивное задание «Статистические функции в электронных таблицах» (119341) http://school-collection.edu.ru/catalog/search/?text=119341&submit=%CD %E0%E9%F2%E8&interface=catalog

• демонстрация к лекции «Элементарные логические операции» (128620) http://school-collection.edu.ru/catalog/search/?text=128620&submit=%CD %E0%E9%F2%E8&interface=catalog

• демонстрация к лекции «Вычисление логических выражений» (128658) http://school-collection.edu.ru/catalog/search/?text=128658&submit=%CD %E0%E9%F2%E8&interface=catalog

• демонстрация к лекции «Условная функция» (119322)

http://school-collection.edu.ru/catalog/search/?text=119322&submit=%CD %E0%E9%F2%E8&interface=catalog

• интерактивный задачник, раздел «Логические формулы в электронных таблицах» (119424)

http://school-collection.edu.ru/catalog/search/?text=119424&submit=%CD %E0%E9%F2%E8&interface=catalog

Презентация «Средства анализа и визуализации данных» Ссылки на ресурсы ЕК ЦОР:

• демонстрация «Сортировка таблицы» (119323)

http://school-collection.edu.ru/catalog/search/?text=119323&submit=%CD %E0%E9%F2%E8&interface=catalog

• демонстрация «Сортировка данных в таблице MS Excel» (119408) http://school-collection.edu.ru/catalog/search/?text=119408&submit=%CD %E0%E9%F2%E8&interface=catalog

• демонстрация «Деловая графика. Типы диаграмм» (119383) http://school-collection.edu.ru/catalog/res/26787a18-80b3-48f7-bb8f-6a4e715a8e50/?

interface=catalog

• демонстрация «Демонстрационная таблица с диаграммами» (119317) http://school-collection.edu.ru/catalog/res/4df58d50-338c-4223-8809-513c713f8386/? interface=catalog

• демонстрация «Создание диаграмм MS Excel» (119327) http://school-collection.edu.ru/catalog/res/7a582c07-ee22-489f-aef6-b028b47ce1e9/? interface=catalog

• кроссворд по теме: «Электронные таблицы» (119360)

http://school-collection.edu.ru/catalog/res/86f82ed0-0dce-49bf-8da0-edaef4fc5c4c/? interface=catalog

• тренировочный тест к главе 4 «Табличные вычисления на компьютере» (119423) http://school-collection.edu.ru/catalog/res/db50dcf7-1ae2-456b-a7e1-2018562eaeb9/? interface=catalog

• итоговый тест к главе 4 «Табличные вычисления на компьютере» (119432) http://school-collection.edu.ru/catalog/res/f1d0d00f-967c-4deb-8514-aae631192c04/? interface=catalog

Ссылки на ресурсы ФЦИОР:

• Основные программные средства для редактирования таблиц и работы с цифровыми данными

http://fcior.edu.ru/card/1069/osnovnye-programmnye-sredstva-dlya-redaktirovaniya-tablic-iraboty-s-cifrovymi-dannymi.html

Интерактивный тест «Обработка числовой информации в электронных таблицах» Тест 3

Презентация «Локальные и глобальные компьютерные сети»

Ссылки на ресурсы ЕК ЦОР:

• демонстрация «Локальные сети» (119353)

http://school-collection.edu.ru/catalog/res/68e91a52-343e-4686-b84b-b060fc291cf5/? interface=catalog

• демонстрация «Модели различных конфигураций локальной сети» (119373) http://school-collection.edu.ru/catalog/res/791ca9c9-bcfd-43fd-9e49-df24db07dc5e/? interface=catalog

• демонстрация «Глобальные сети» (119347)

http://school-collection.edu.ru/catalog/res/49ab662e-a59e-4986-8d7f-ac76e9632706/? interface=catalog

• демонстрация «Аппаратное и программное обеспечение сетей» (119316) http://school-collection.edu.ru/catalog/res/4c24711a-f9fa-4593-8579-a499825fa80b/? interface=catalog

• демонстрация «Программное обеспечение сетевых услуг» (119391) http://school-collection.edu.ru/catalog/res/9234494a-2332-47b8-a8e6-b1ccfc42c8e9/? interface=catalog

• демонстрация к лекции «Технические средства глобальной сети» (119356) http://school-collection.edu.ru/catalog/res/73de5f78-3976-464b-8b18-2a73643b0139/? interface=catalog

Ссылки на ресурсы ФЦИОР:

• практическое задание по теме «Глобальные компьютерные сети» http://fcior.edu.ru/card/23471/globalnye-kompyuternye-seti.html

• контрольное задание по теме «Глобальные компьютерные сети» http://fcior.edu.ru/card/23504/globalnye-kompyuternye-seti.html

Ссылки на ресурсы ЕК ЦОР:

• демонстрация «Что такое Интернет» (119328)

http://school-collection.edu.ru/catalog/res/7bea85e2-799c-4468-bd6f-de223082a9f4/? interface=catalog

• анимация «Демонстрация IP-адресации» (192564)

http://school-collection.edu.ru/catalog/res/5baa2e05-34fa-4e19-b2e3-b7c8e5478ae2/? interface=catalog

• анимация «Организация пространства имен» (192876)

http://school-collection.edu.ru/catalog/res/c7e96df9-5744-4375-b8b8-97b1e65fe565/? interface=catalog

• анимация «Протокол .IP» (192655)

http://school-collection.edu.ru/catalog/res/64f191c3-0725-4b5a-81f4-bbfbf431631a/? interface=catalog

• анимация «Сетевой уровень. IP-маршрутизация» (192947)

http://school-collection.edu.ru/catalog/res/e7c42ce3-4b84-4962-a06b-dddae6e45424/? interface=catalog

• анимация «Демонстрация протокола TCP» (192744)

http://school-collection.edu.ru/catalog/res/4566fa1e-24eb-461e-871e-edf7f1532d34/? interface=catalog

• демонстрационный имитатор «Пакетная передачи данных в Интернете» (119376) http://school-collection.edu.ru/catalog/res/818e5481-5d5d-41fd-86ed-85d87dc7aaf7/? interface=catalog

Ссылки на ресурсы ЕК ЦОР:

• демонстрация «Услуги компьютерных сетей (119300)

http://school-collection.edu.ru/catalog/res/02fe73f0-953e-4e89-bfc2-8248488bdb80/? interface=catalog

• демонстрационный имитатор «Работа поисковой системы в Интернете» (119393) http://school-collection.edu.ru/catalog/res/46019679-655a-4a9c-9a66-6a455e42894d/? interface=catalog

• демонстрация «Язык запросов поисковой системы» (119305)

http://school-collection.edu.ru/catalog/res/09dc7007-09a1-482b-8fc2-0859cb8d41e3/? interface=catalog

• демонстрация «Элементарные логические операции» (128620)

http://school-collection.edu.ru/catalog/res/9e997f40-f285-4369-aa7d-88b892beca45/? interface=catalog

• демонстрация «Организация поиска информации» (119302)

http://school-collection.edu.ru/catalog/res/051dd256-1910-43c8-8bda-fbf6b828427f/? interface=catalog

• демонстрация «Электронная почта» (119401)

http://school-collection.edu.ru/catalog/res/ae5aacc3-dea6-48fa-9d2f-509c8b6e1ed8/? interface=catalog

• демонстрация «Телеконференции» (119420)

http://school-collection.edu.ru/catalog/res/d492f818-4379-4a4b-a998-f0815c98c0ce/? interface=catalog

• кроссворд по теме: «Компьютерные сети» (119377)

http://school-collection.edu.ru/catalog/res/971a1ae8-7095-4ad3-9e62-9a1db971d9f1/? interface=catalog

• логическая схема понятий по теме: «Компьютерные сети» (119419)

http://school-collection.edu.ru/catalog/res/d413bd86-9a7b-4f56-9007-d3a06cd40f1a/? interface=catalog

• тренировочный тест к главе 1 «Передача информации в компьютерных сетях» (119396)

http://school-collection.edu.ru/catalog/res/a93694cf-2676-42cd-9645-910698683e50/? interface=catalog

• итоговый тест к главе 1 «Передача информации в компьютерных сетях» (119412) http://school-collection.edu.ru/catalog/res/cbe8b50c-d091-4779-9c61-bdc8a87dd66b/? interface=catalog

Интерактивный тест «Коммуникационные технологии»

Тест 4

Ссылки на ресурсы ЕК ЦОР:

• тренировочный тест по курсу 9 класса (128626)

http://school-collection.edu.ru/catalog/res/254eb1d5-a4aa-47c0-b9bc-f82c3f3ffd90/? interface=catalog

• итоговый тест по курсу 9 класса (128632)

http://school-collection.edu.ru/catalog/res/aa7d1e9f-8984-431a-8f69-3273703136a8/? interface=catalog

• тренировочный тест по курсу информатики за 8-9 кл. (128616)

http://school-collection.edu.ru/catalog/res/2de18e72-8d10-4341-ad79-7ea7caeecf59/? interface=catalog

• итоговый тест по курсу информатики за 8–9 класс (128633)

http://school-collection.edu.ru/catalog/res/ad0647f1-fbf9-4cf0-84ef-43c12e2720b8/? interface=catalog